# FLEXEra

# **FlexNet Manager Suite 2018 R1**

Known Issues

### **Known issues in release 2018 R1 that are resolved in release 2018 R2**

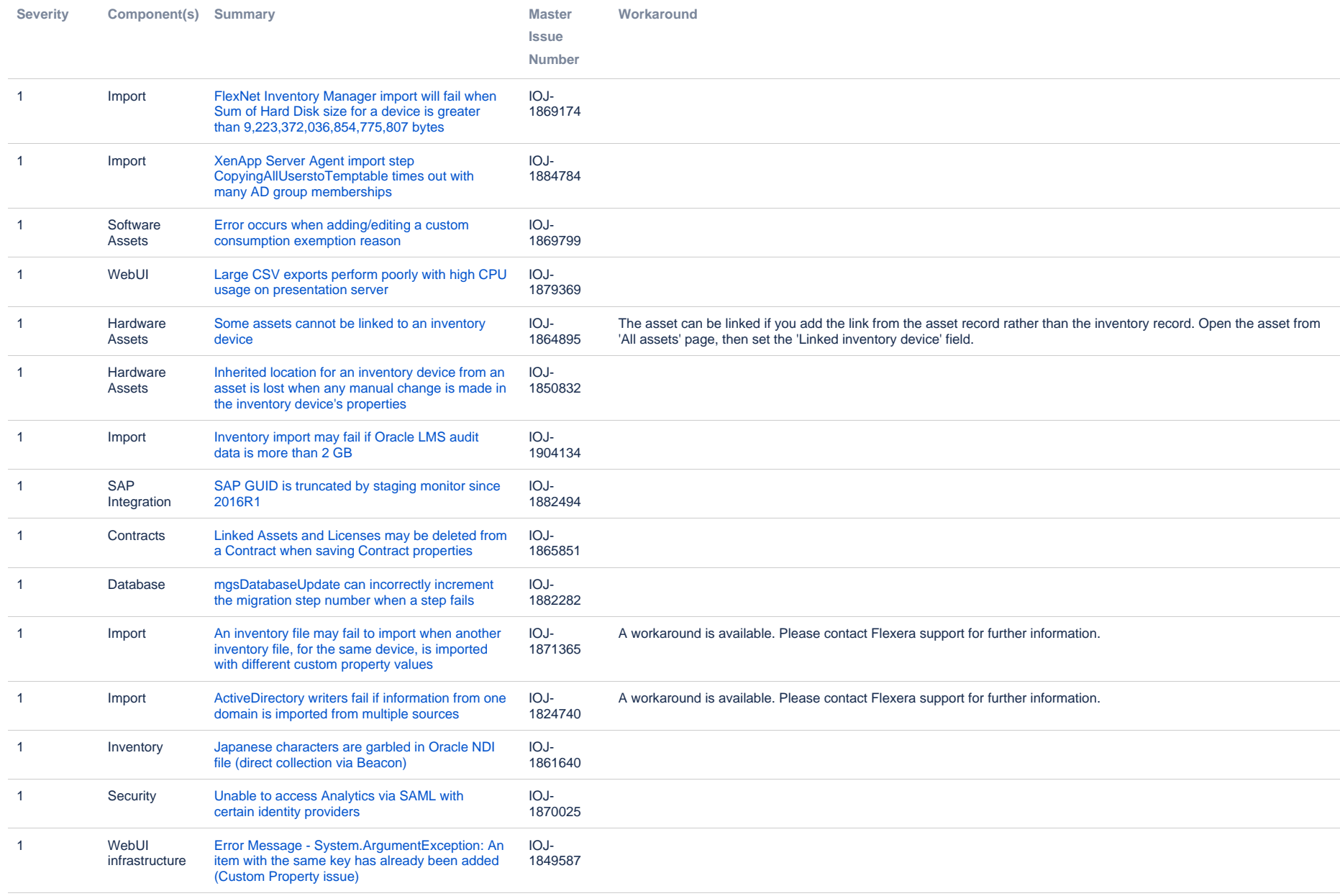

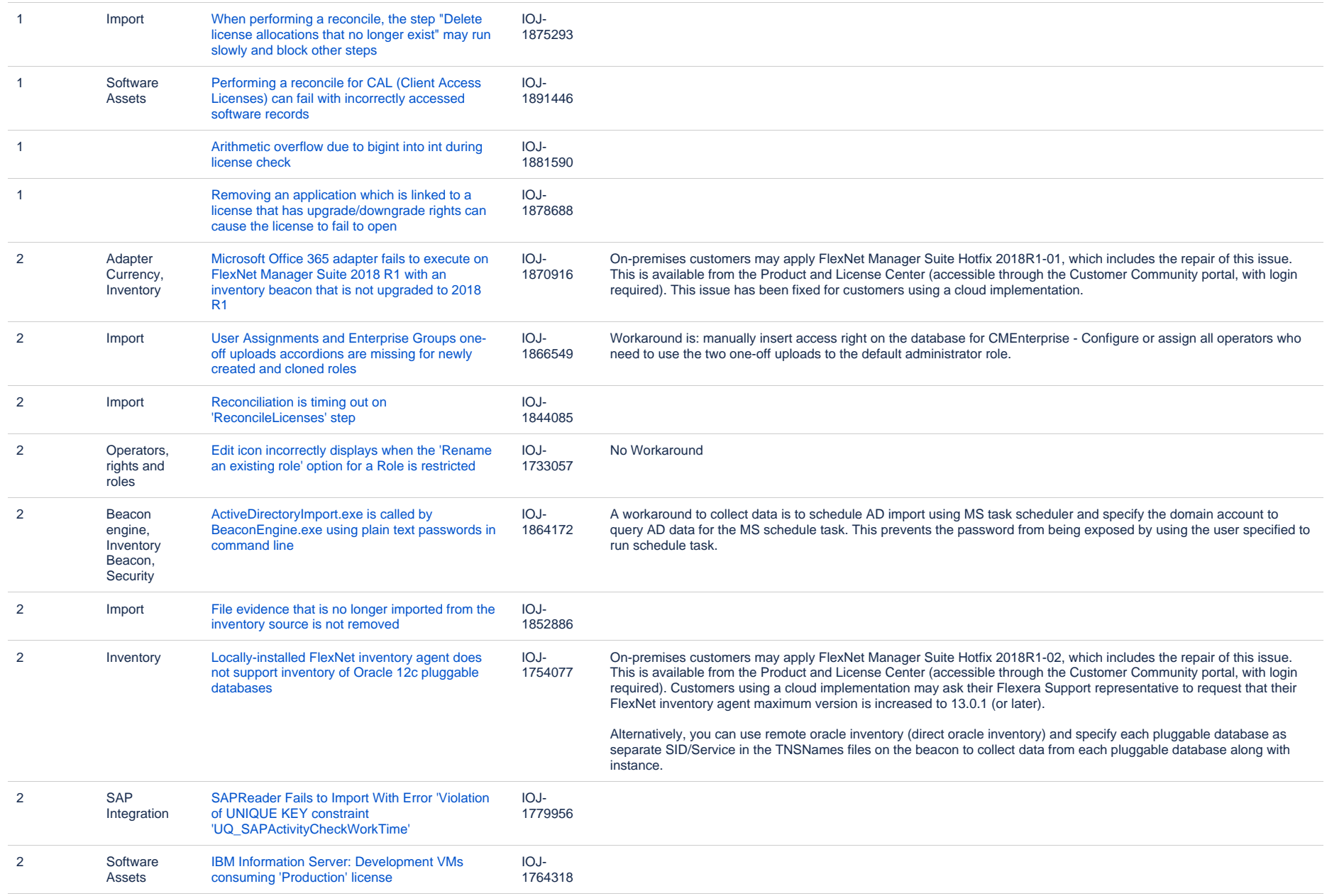

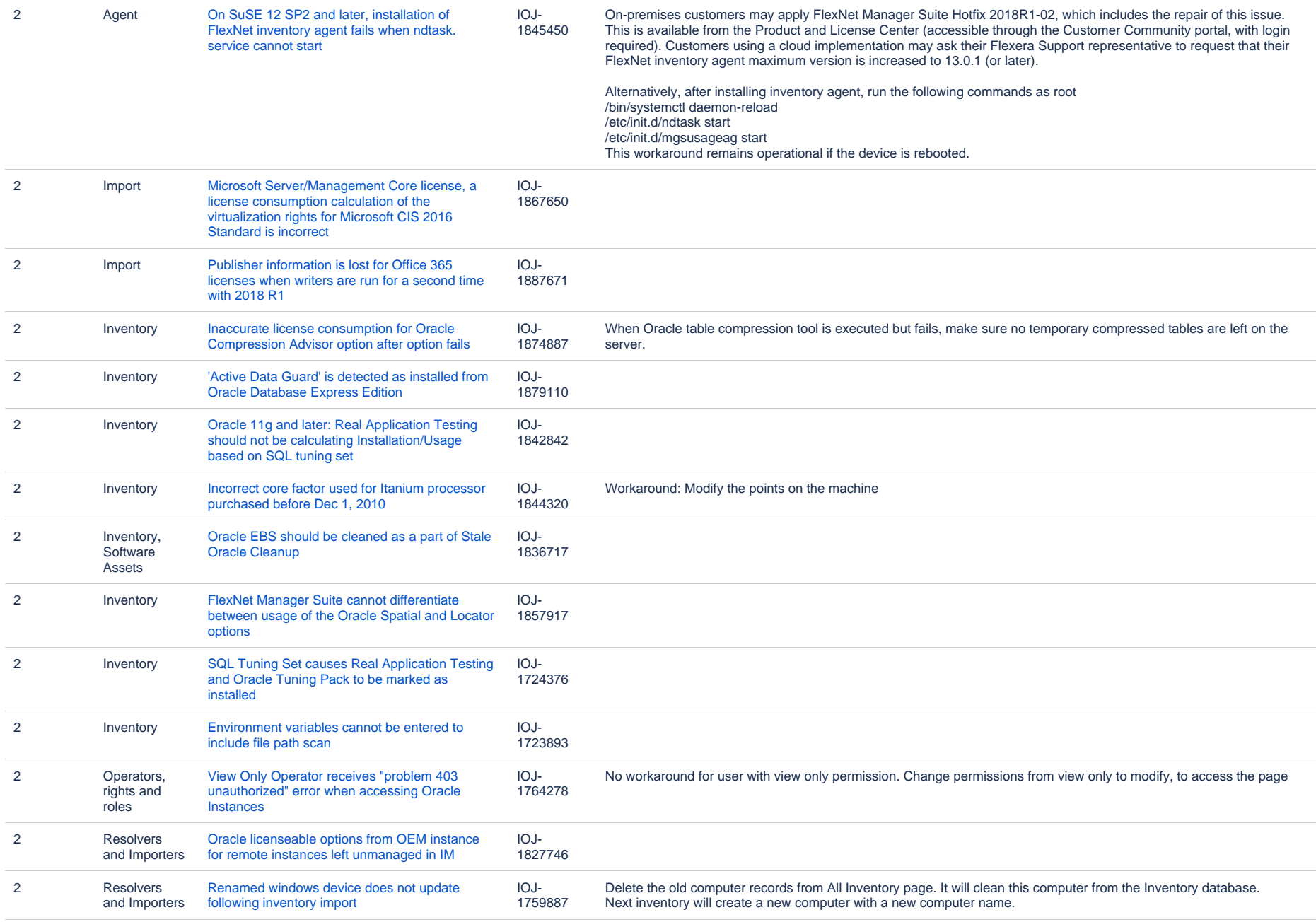

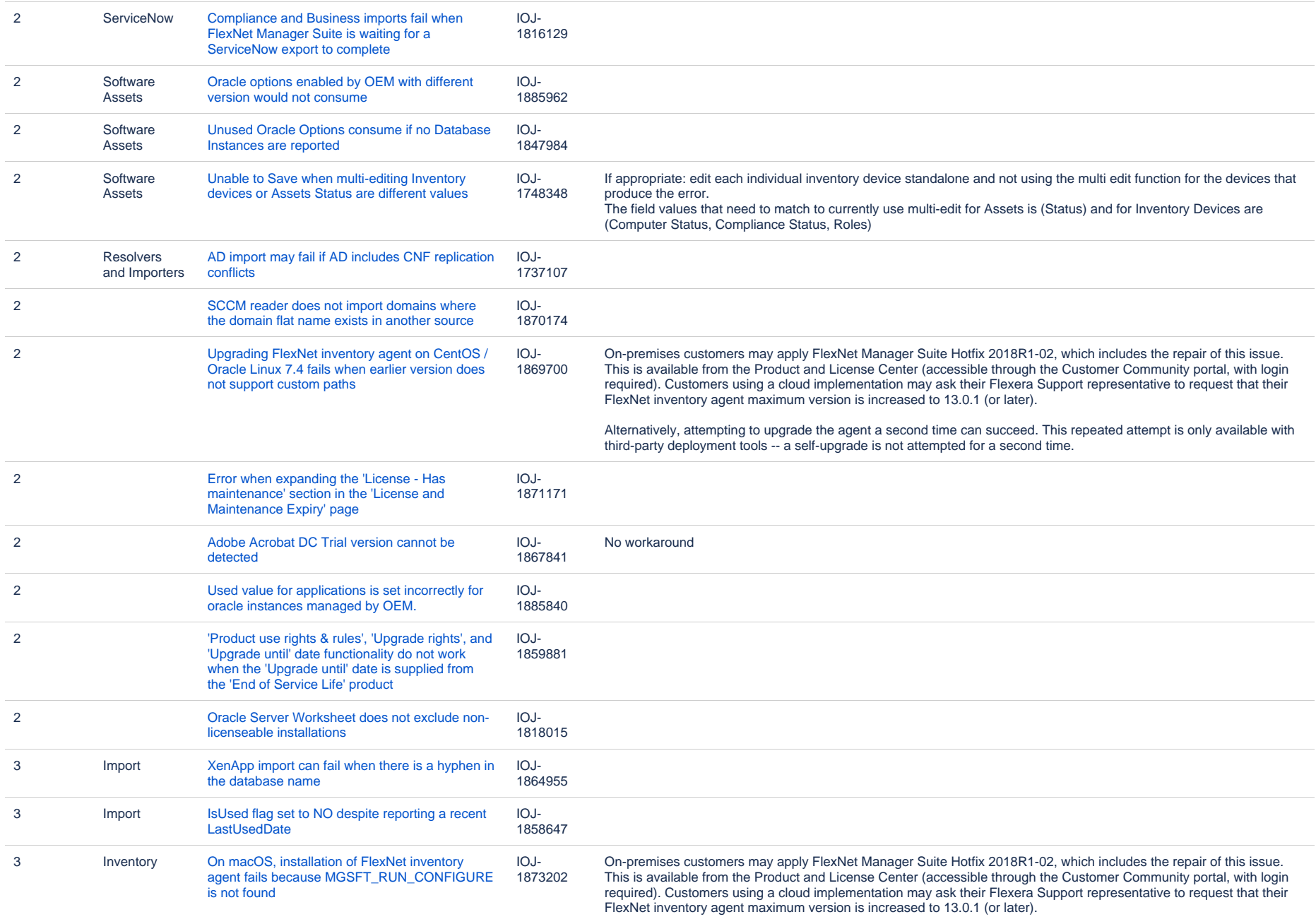

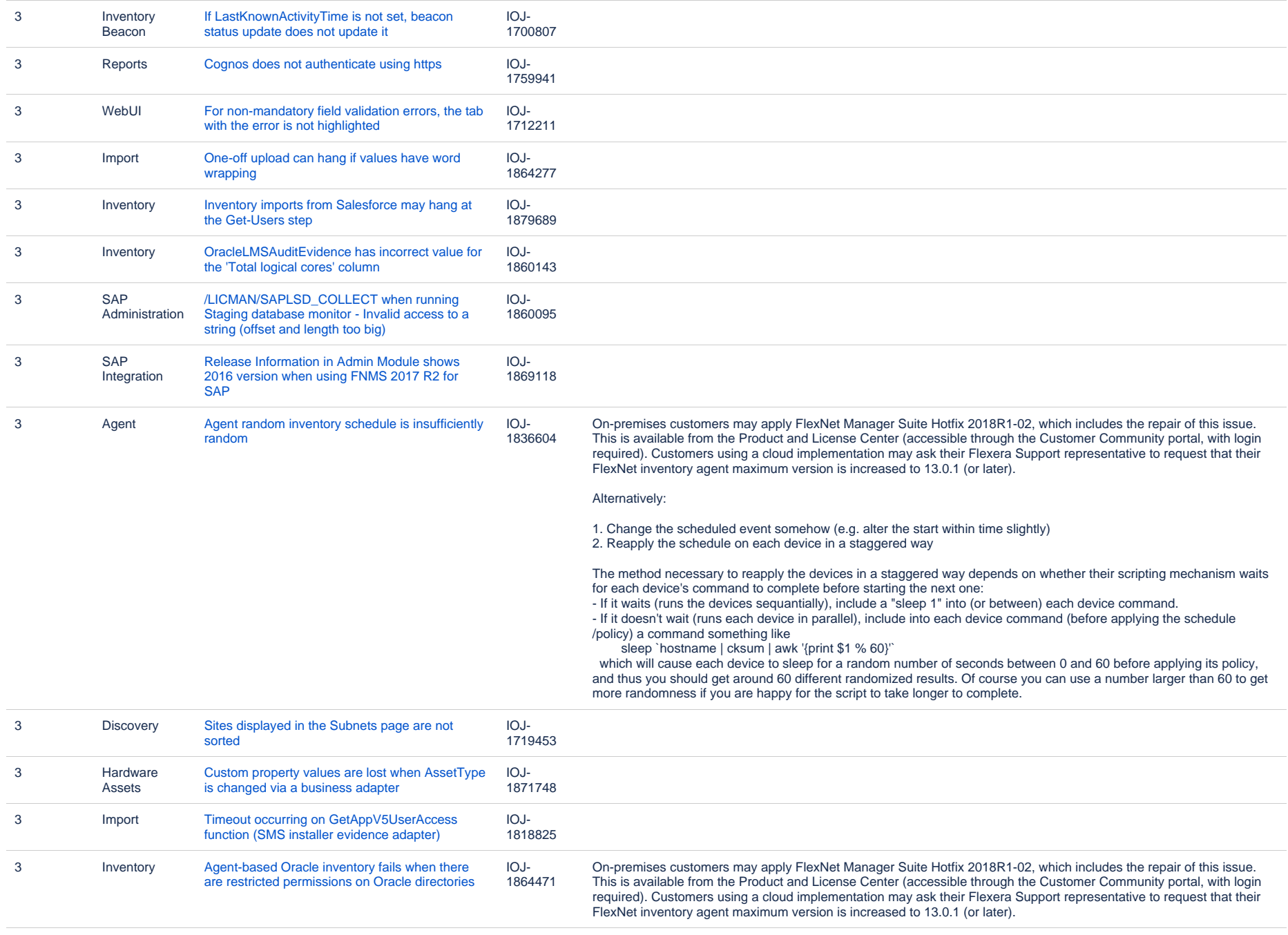

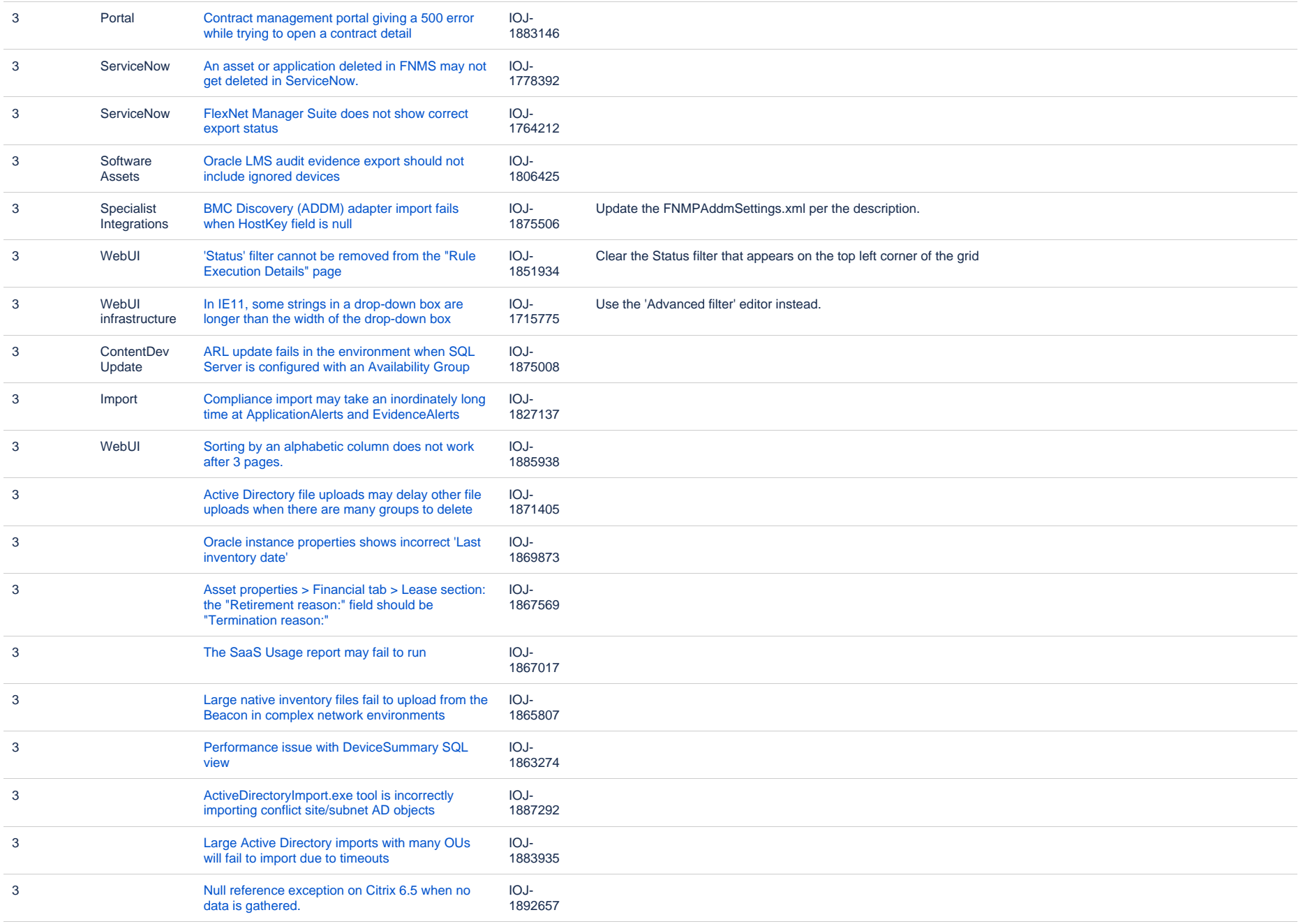

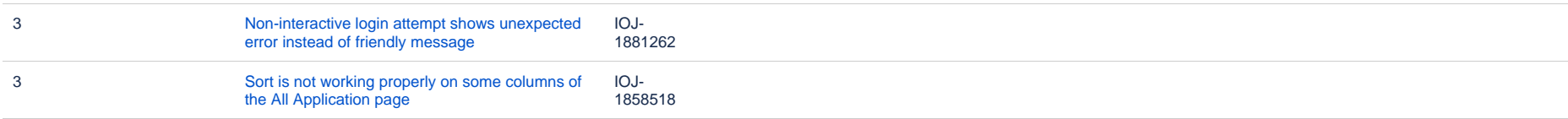

### **Known issues in release 2018 R1 that are resolved in release 2019 R1**

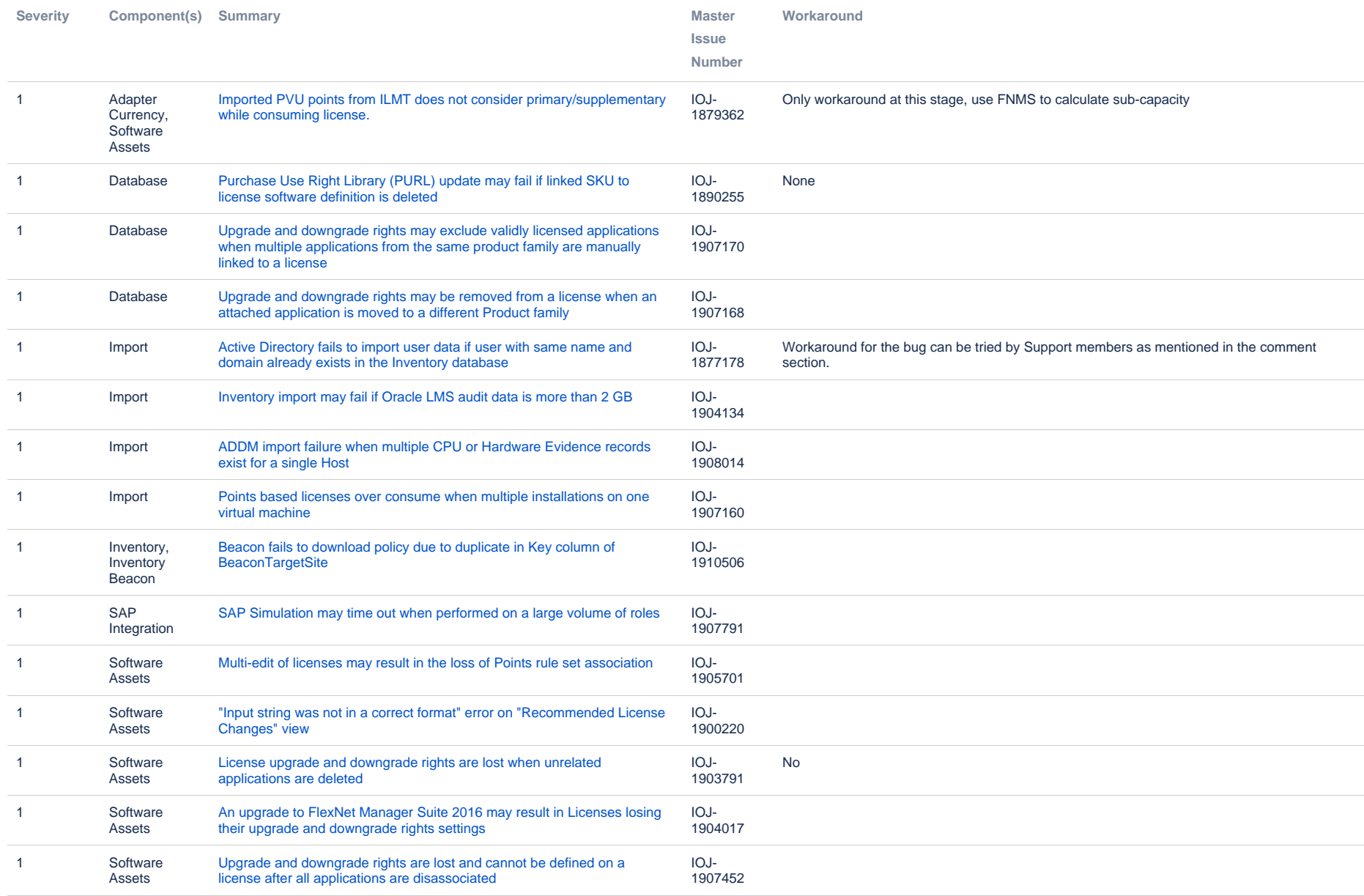

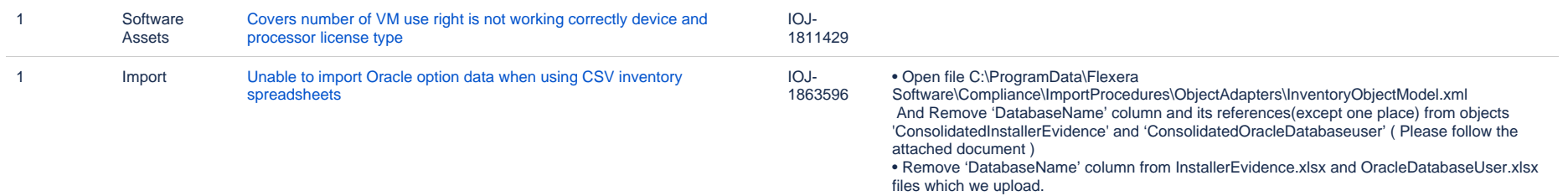

Please follow the attached Oracle\_Import\_Workaround Steps.docx which explains in detail.

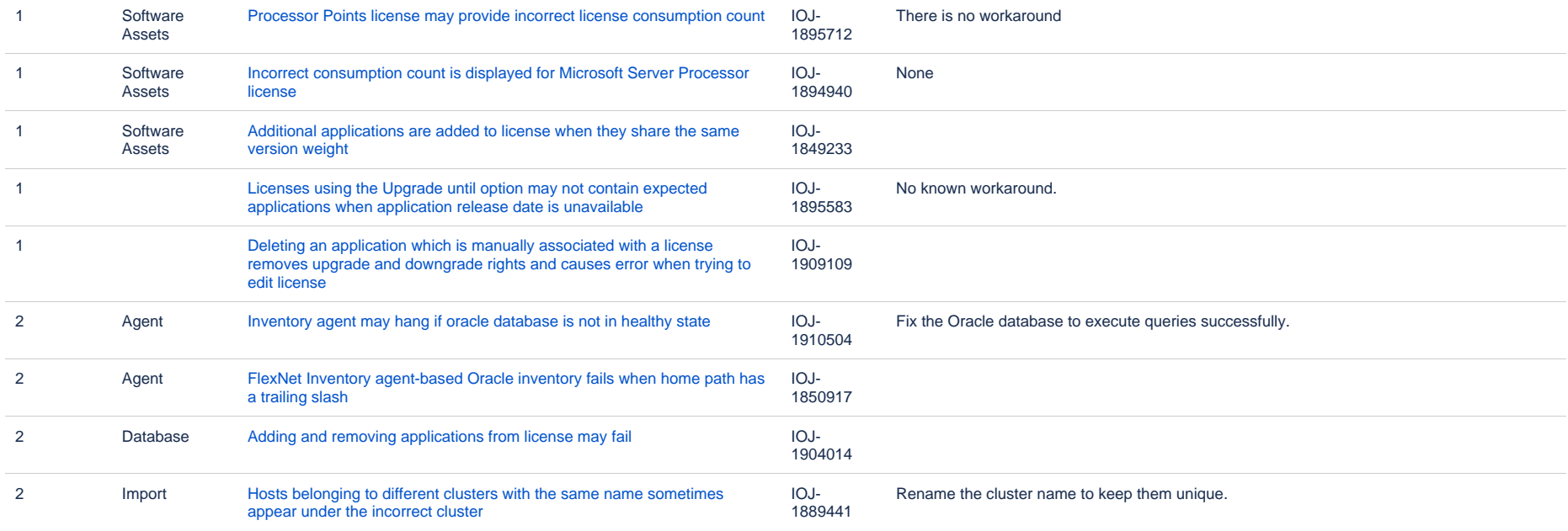

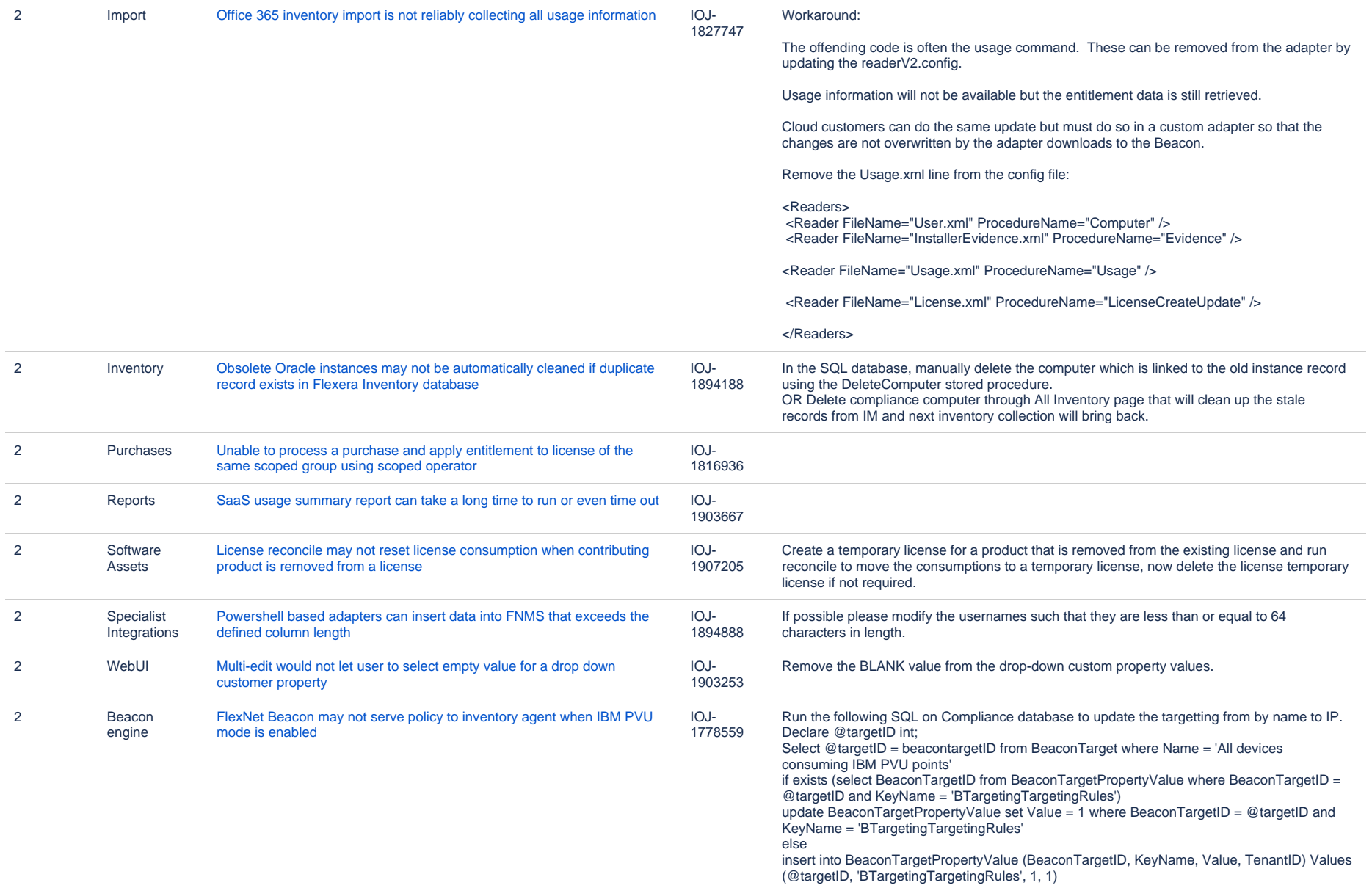

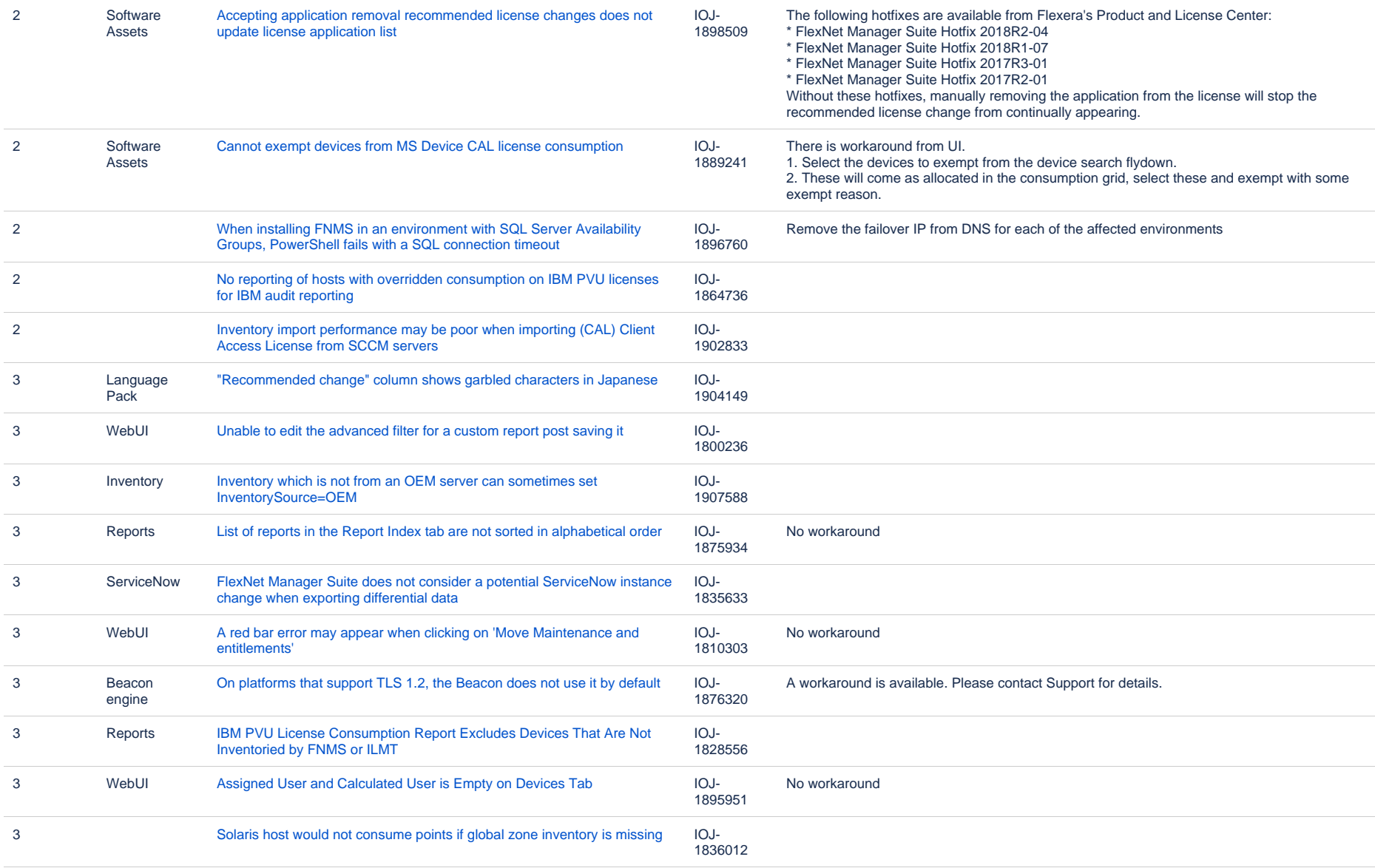

### **Known issues in release 2018 R1 that are resolved in release 2019 R2**

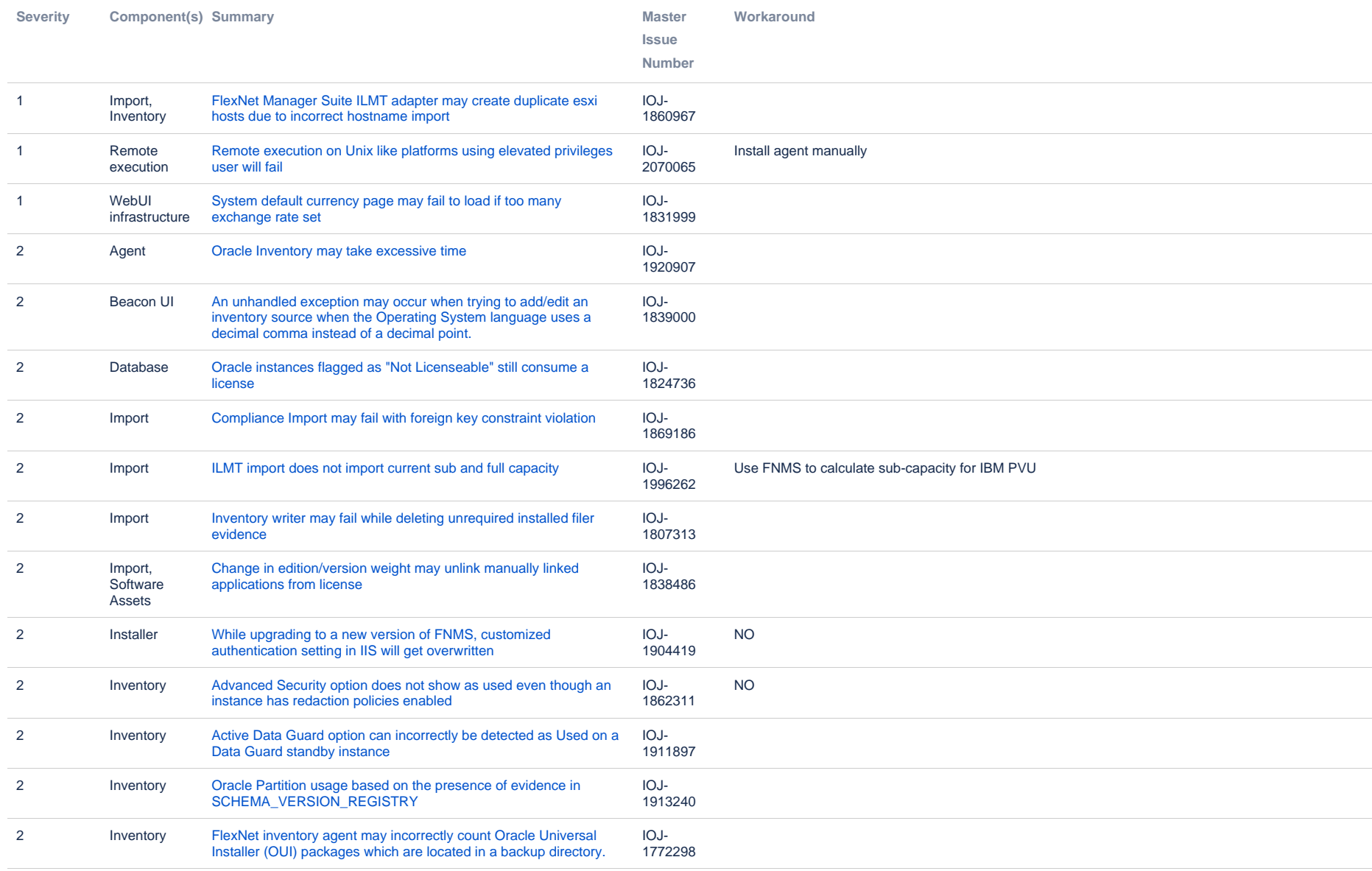

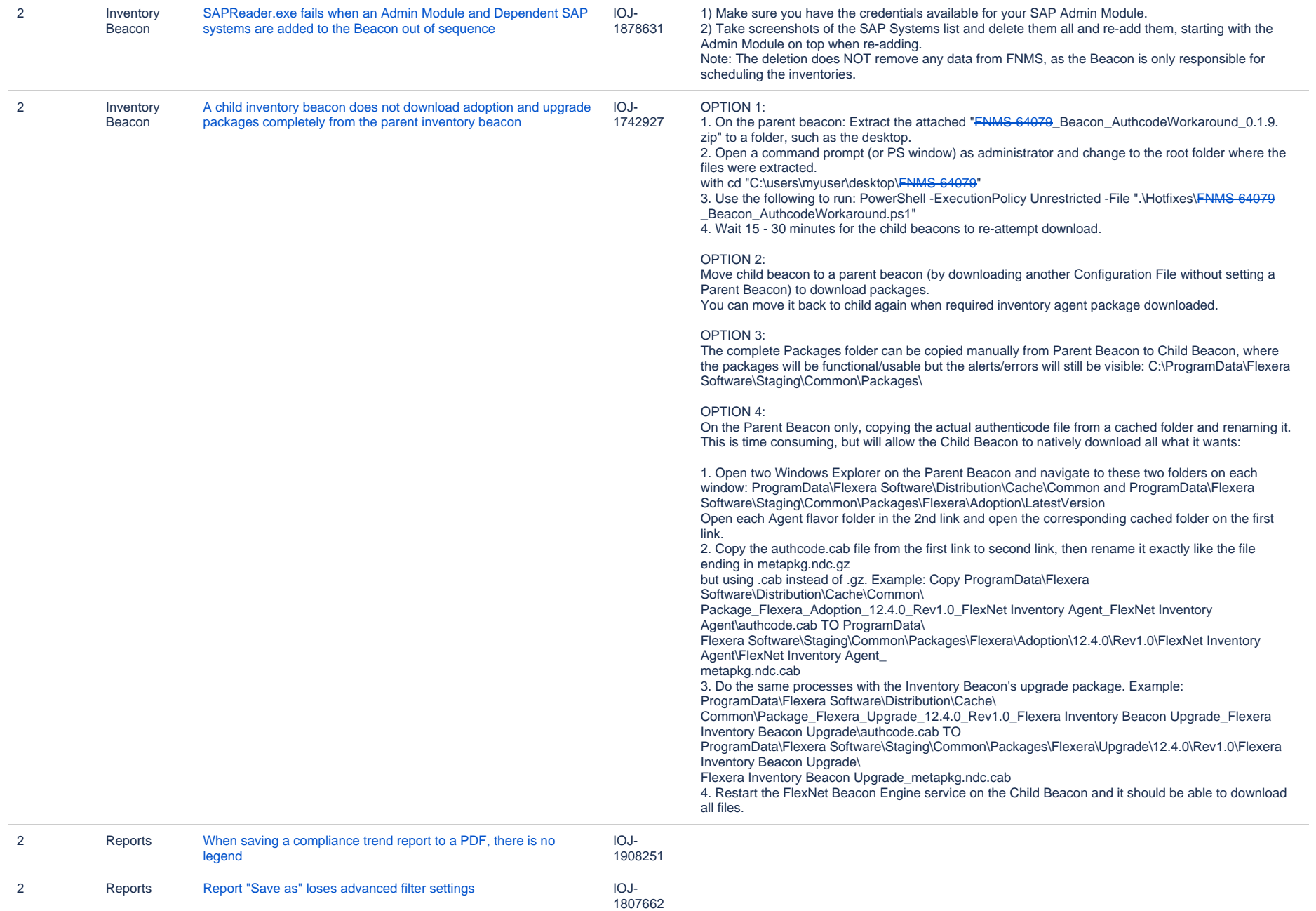

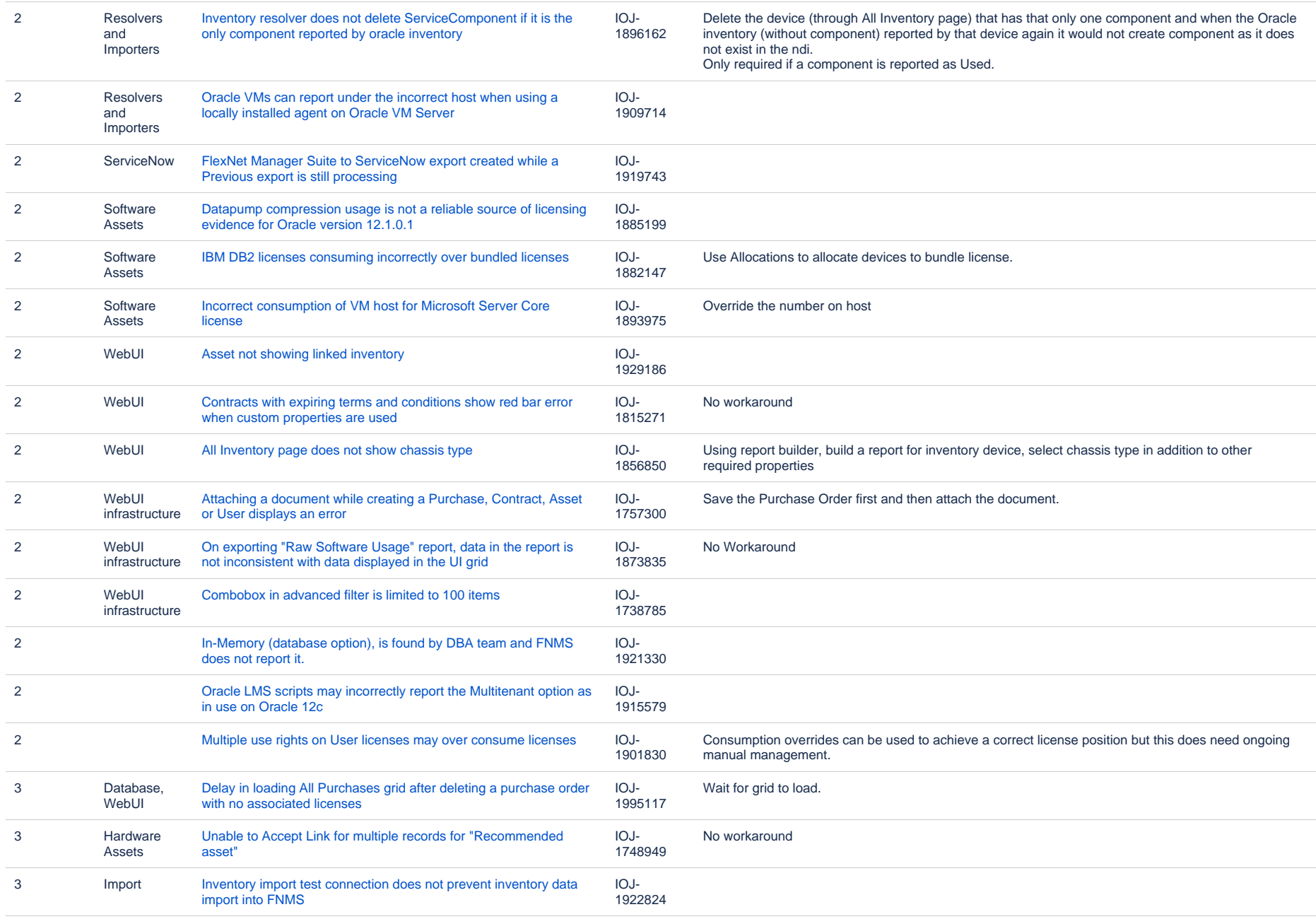

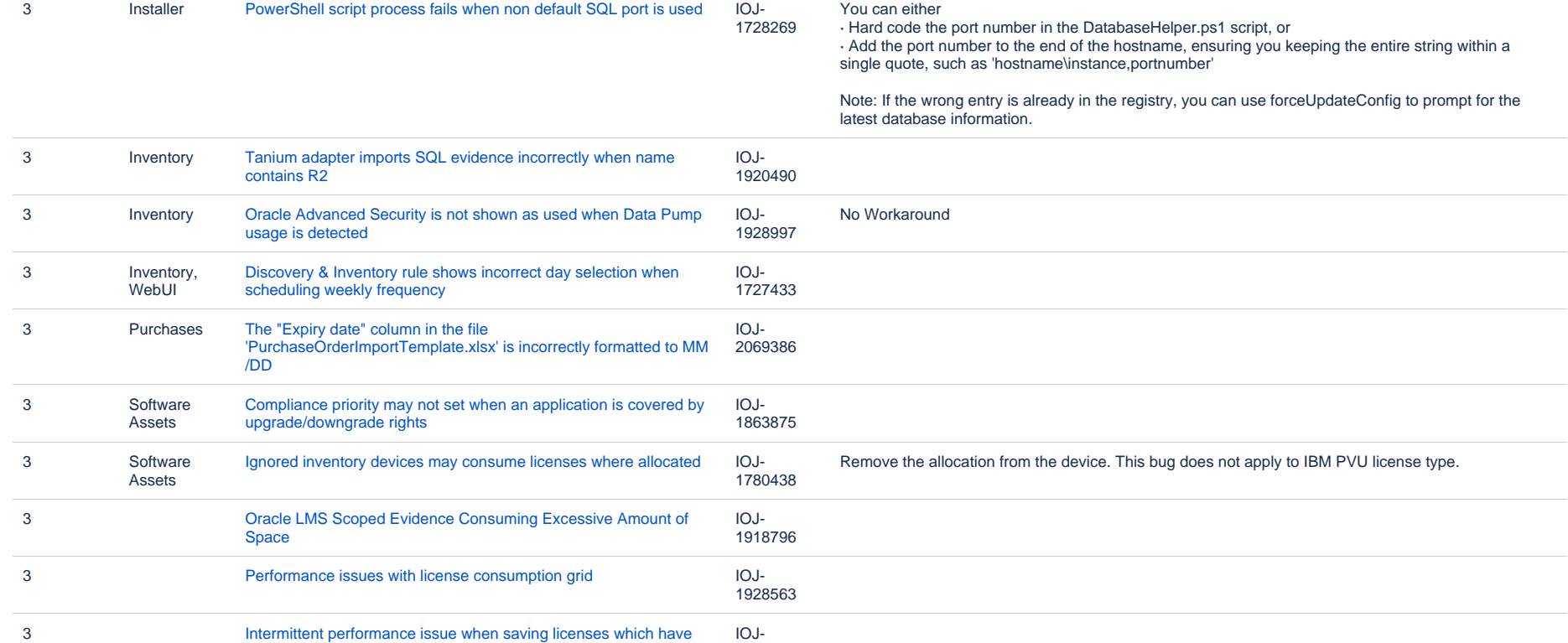

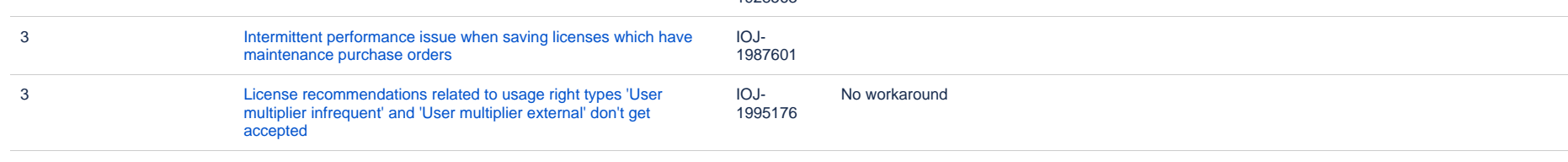

### **Unresolved issues in release 2018 R1**

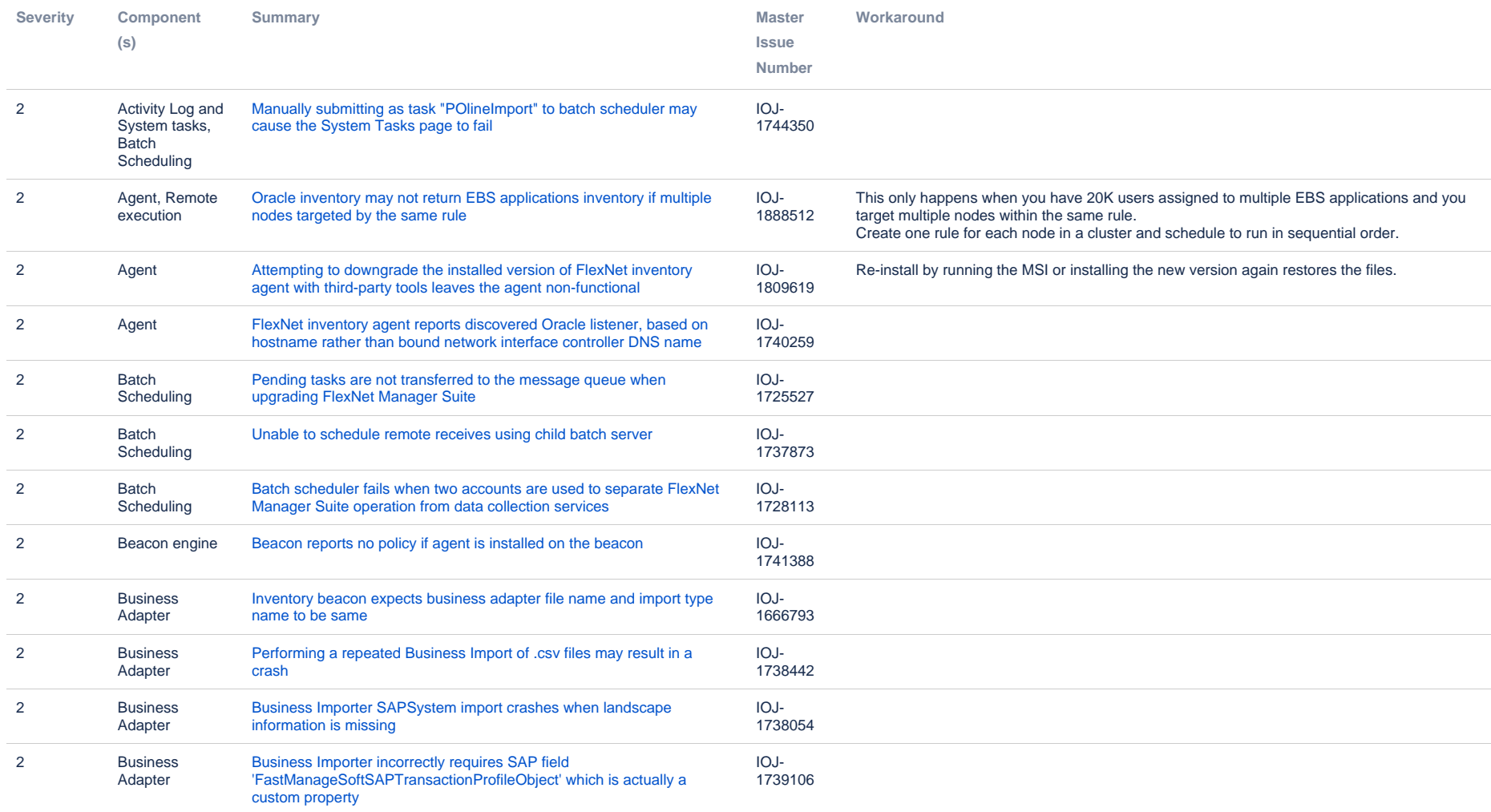

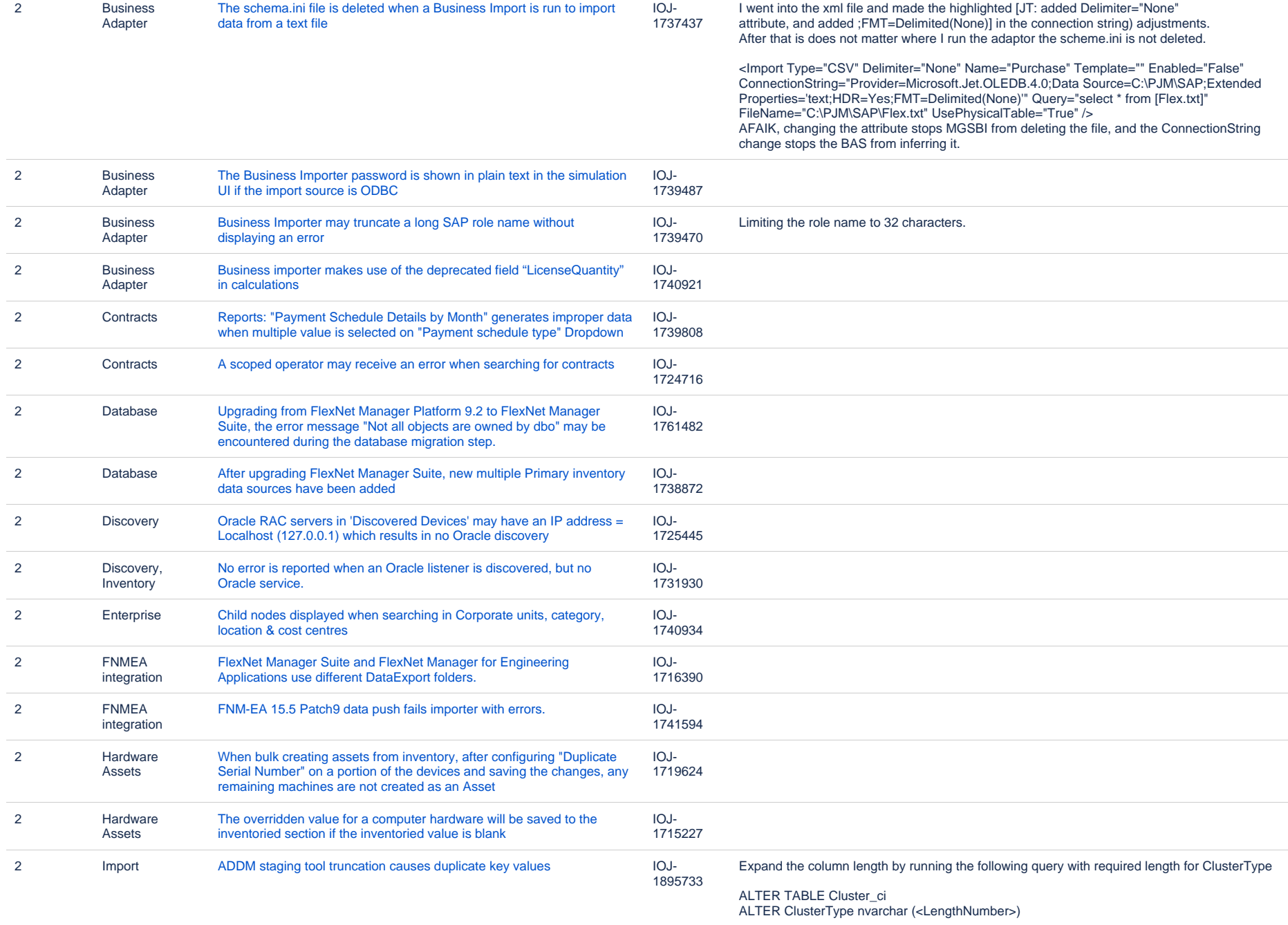

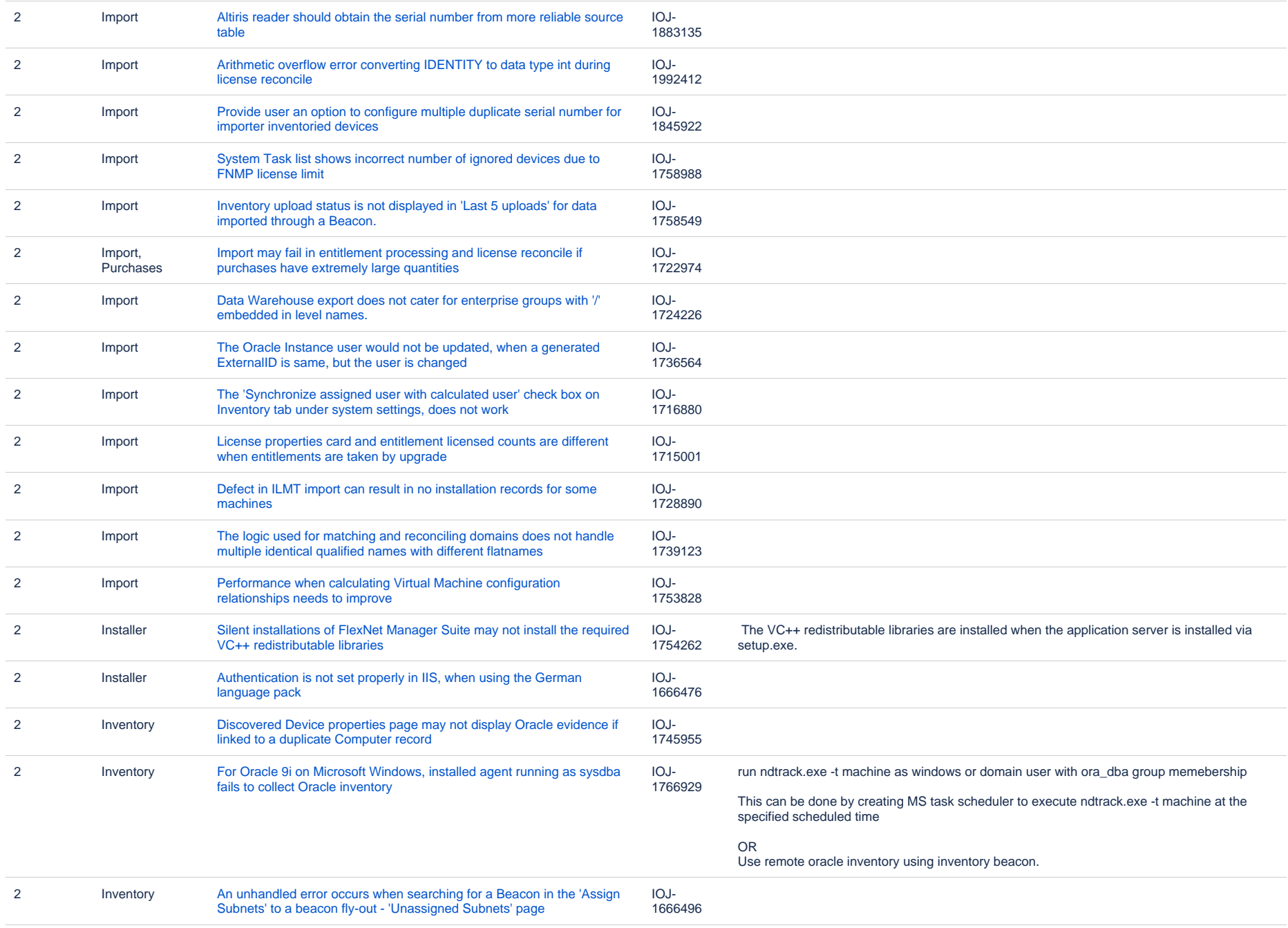

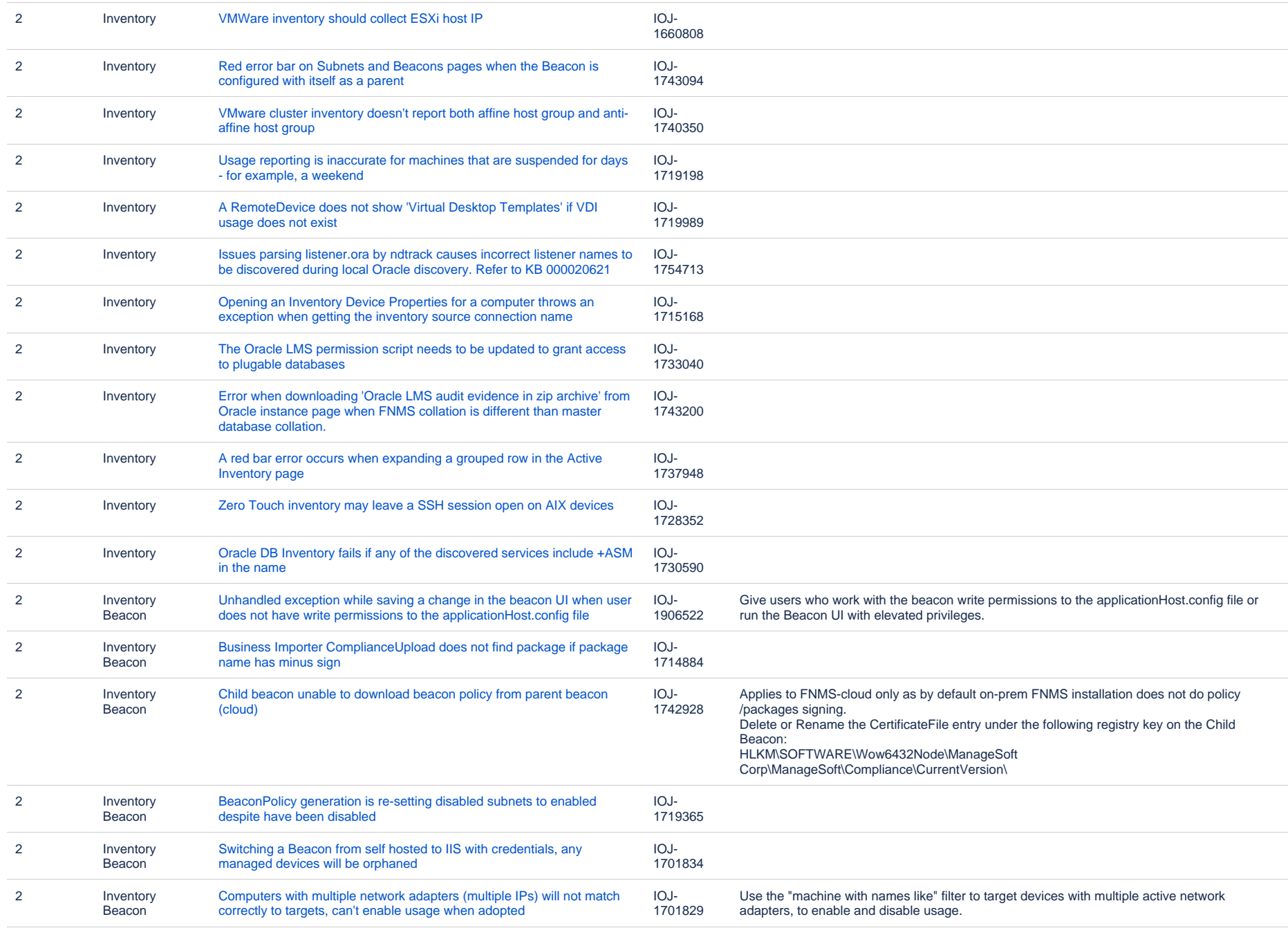

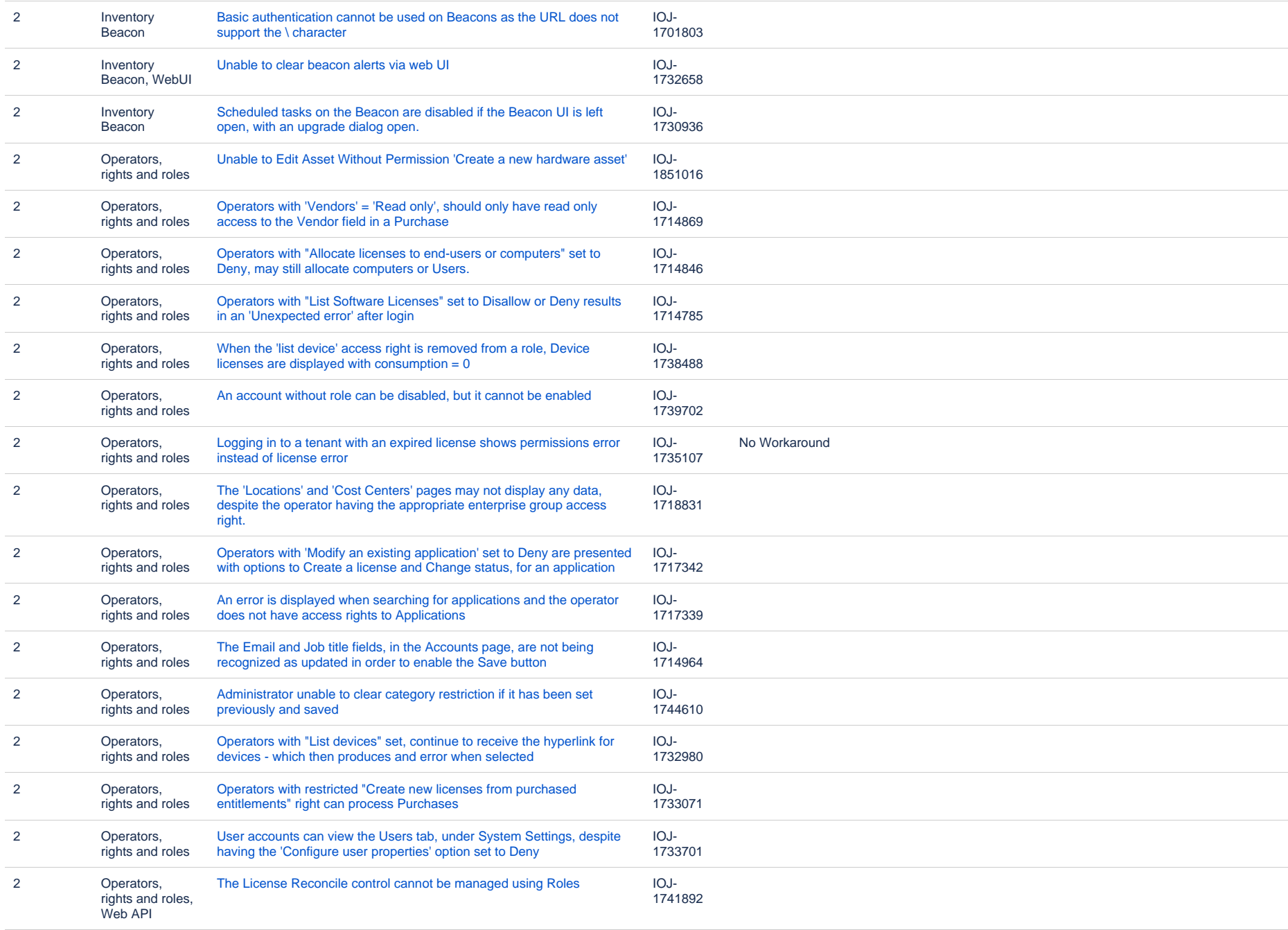

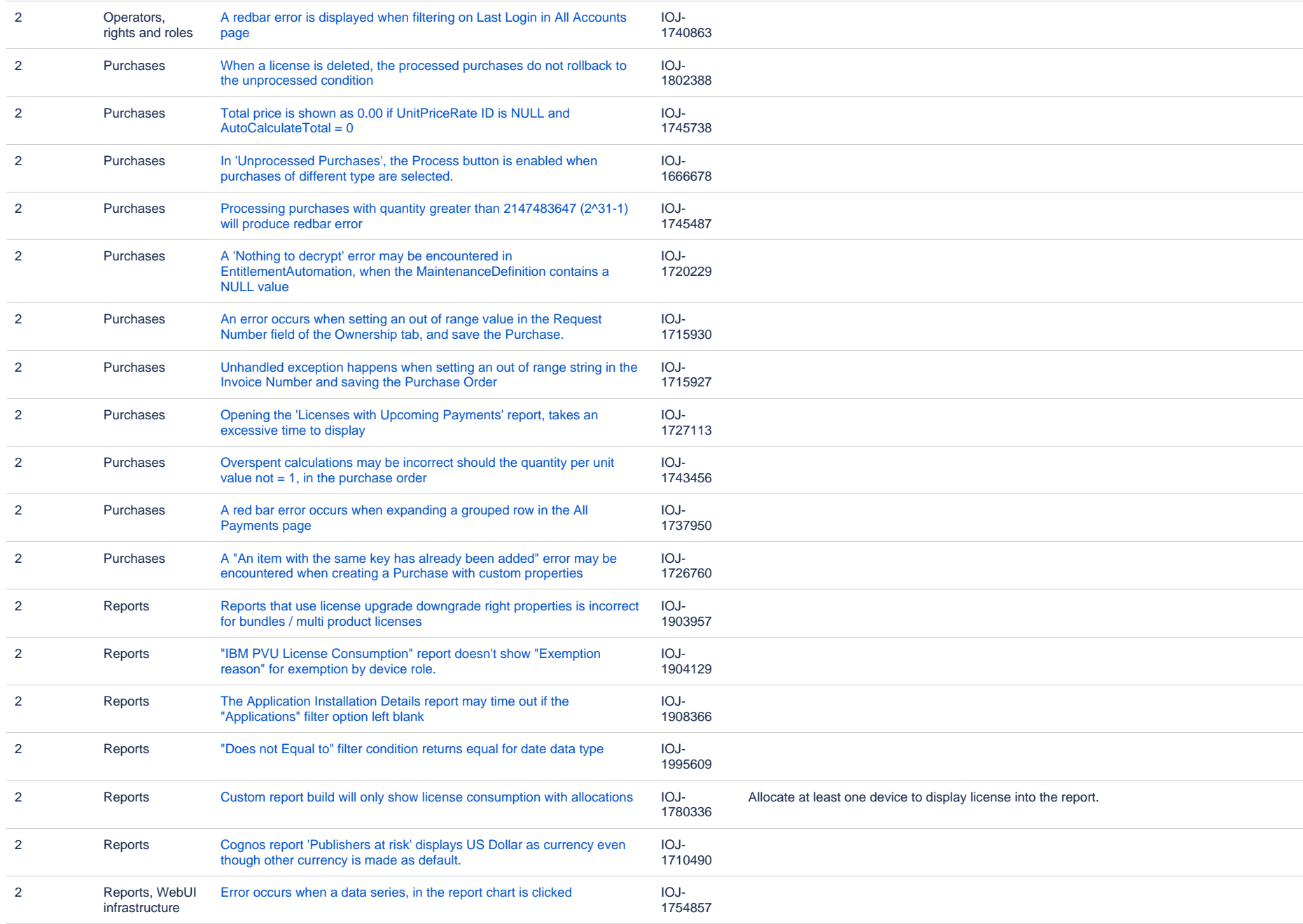

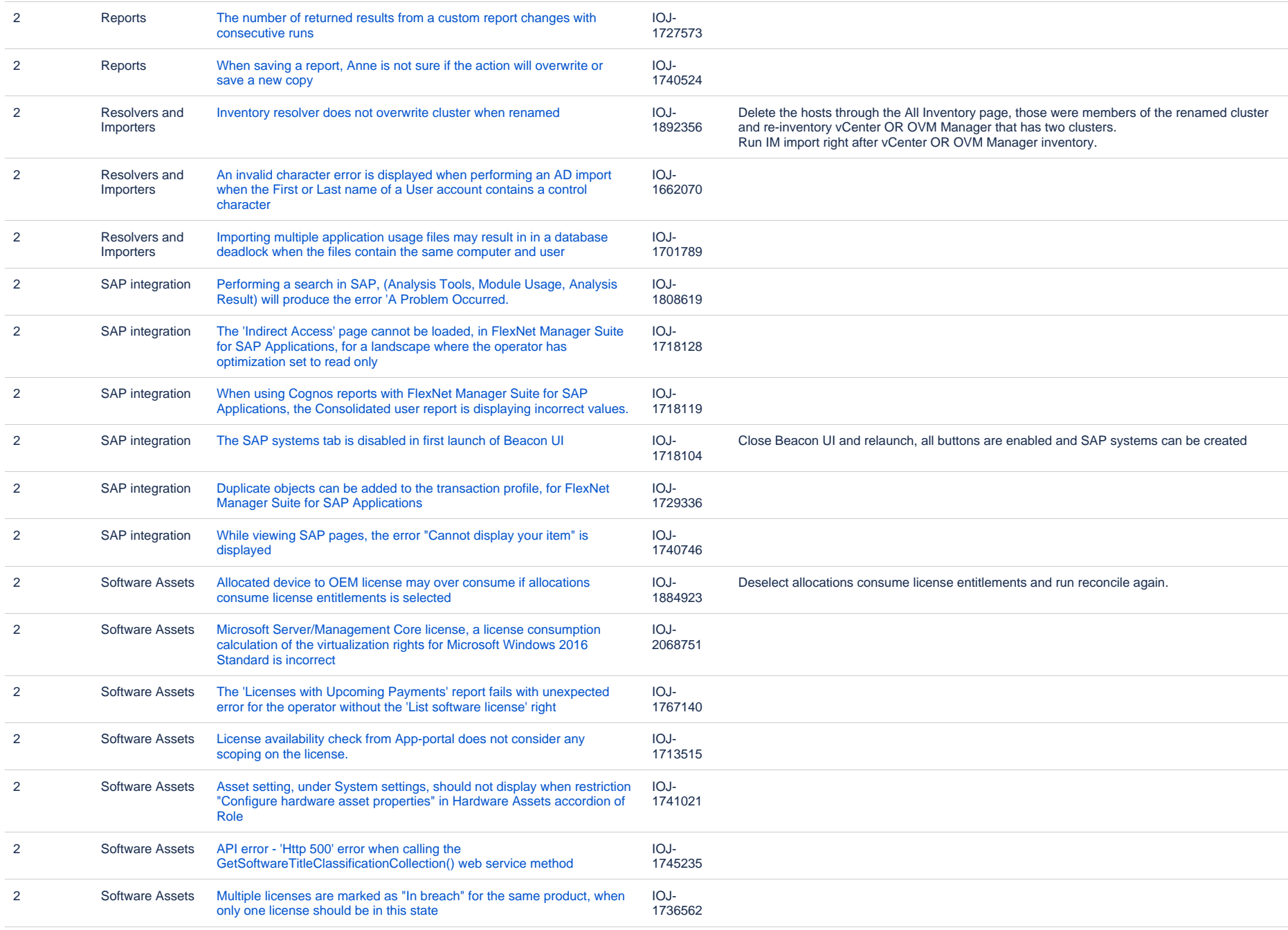

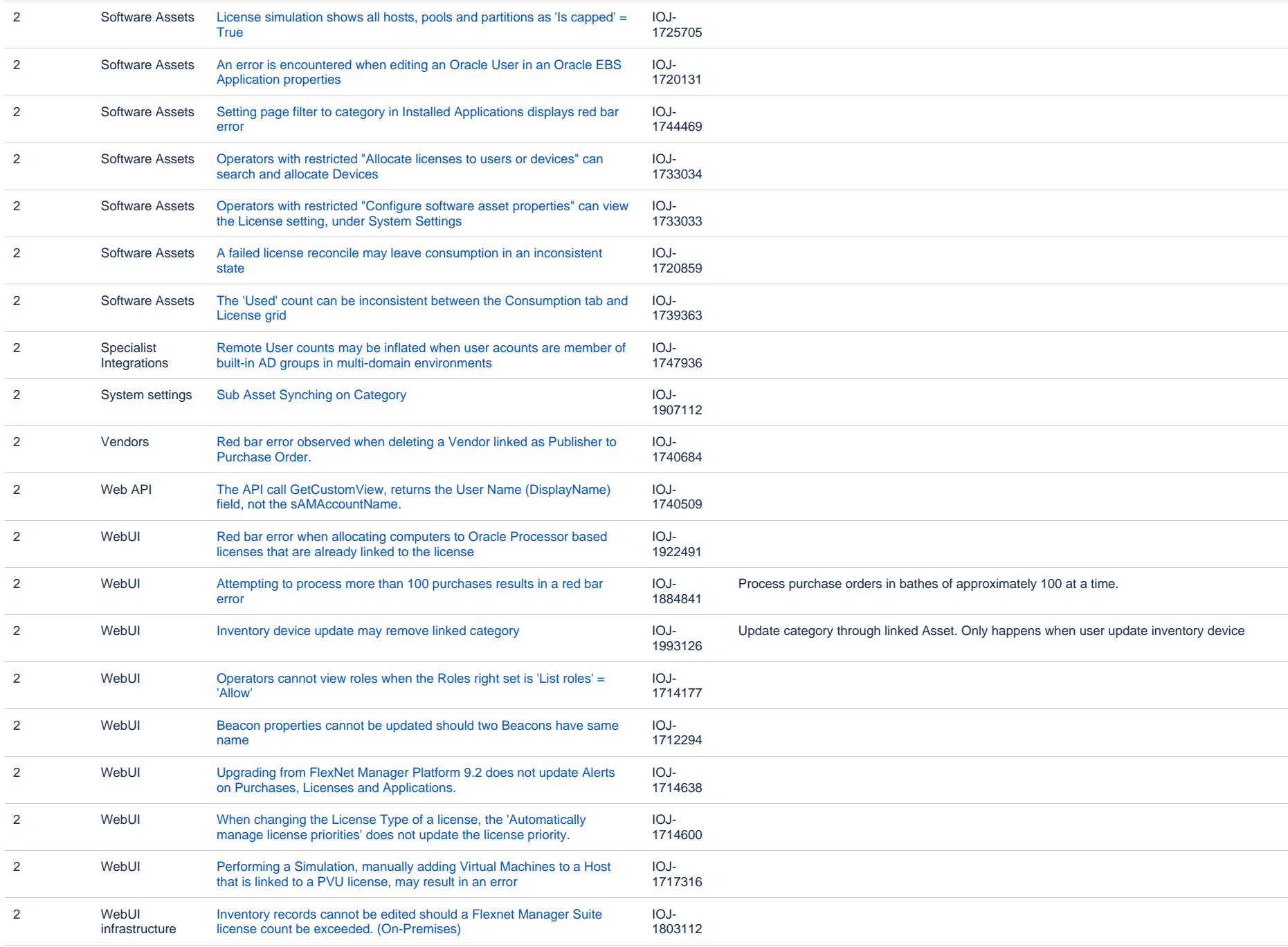

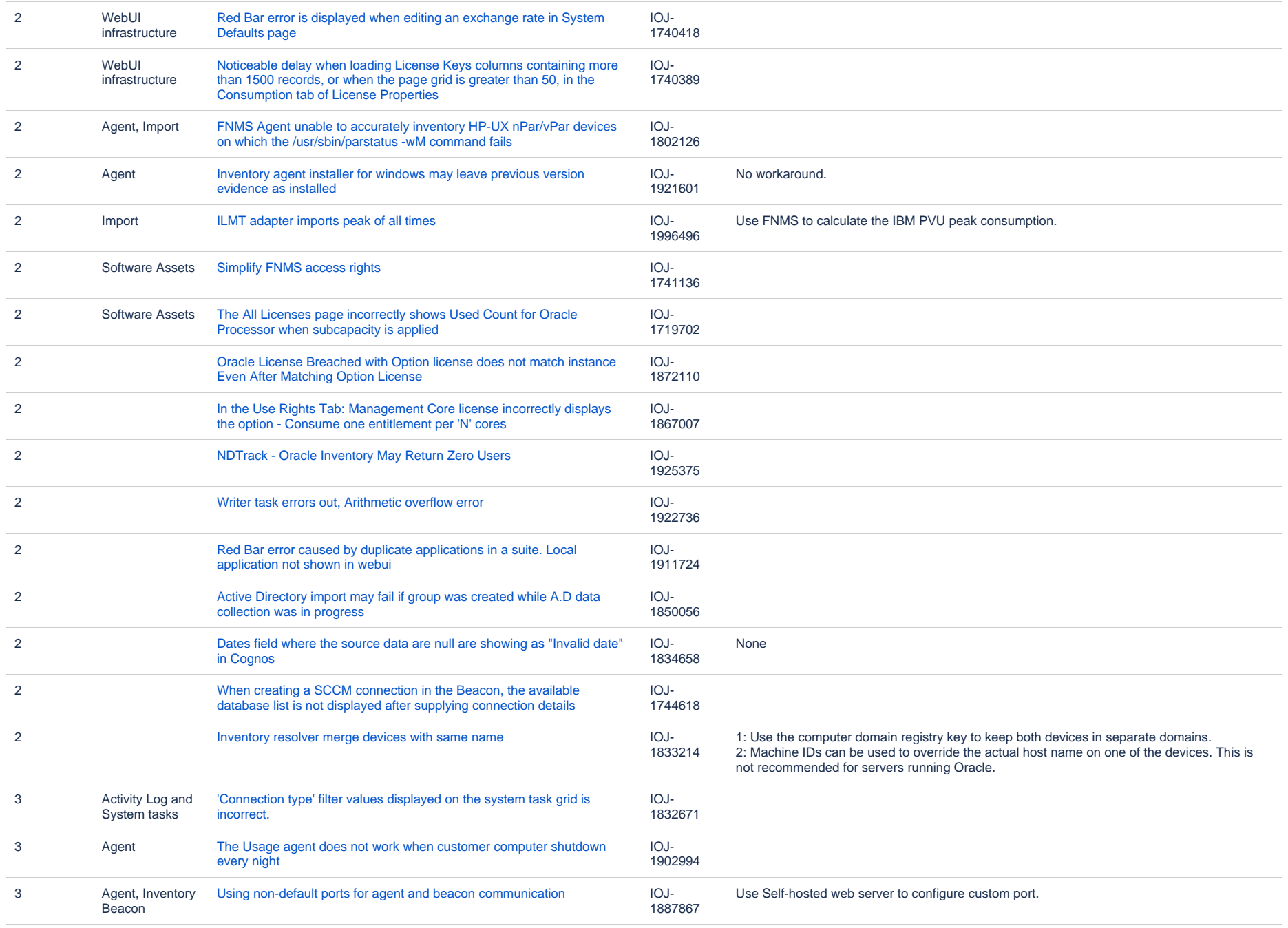

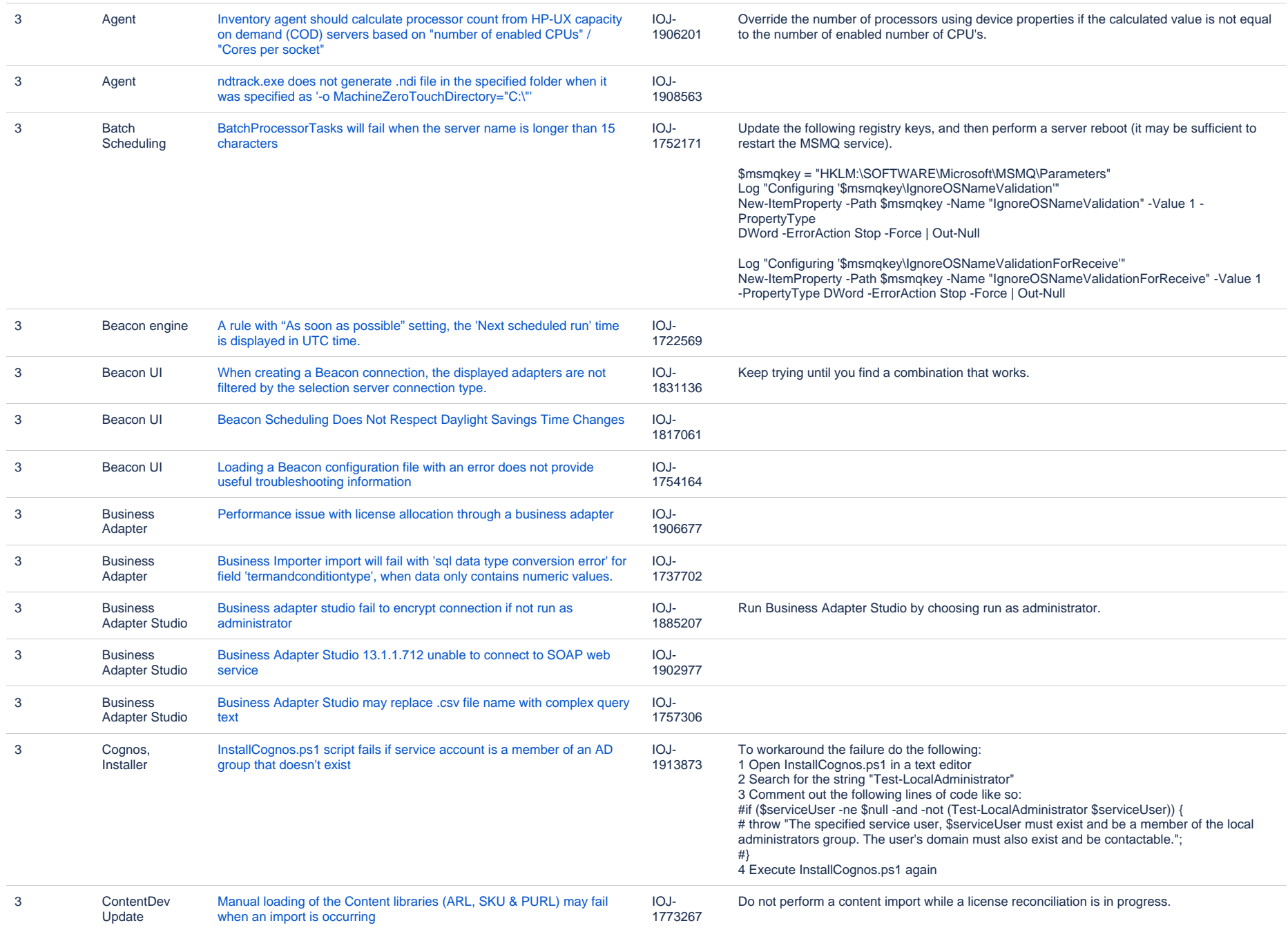

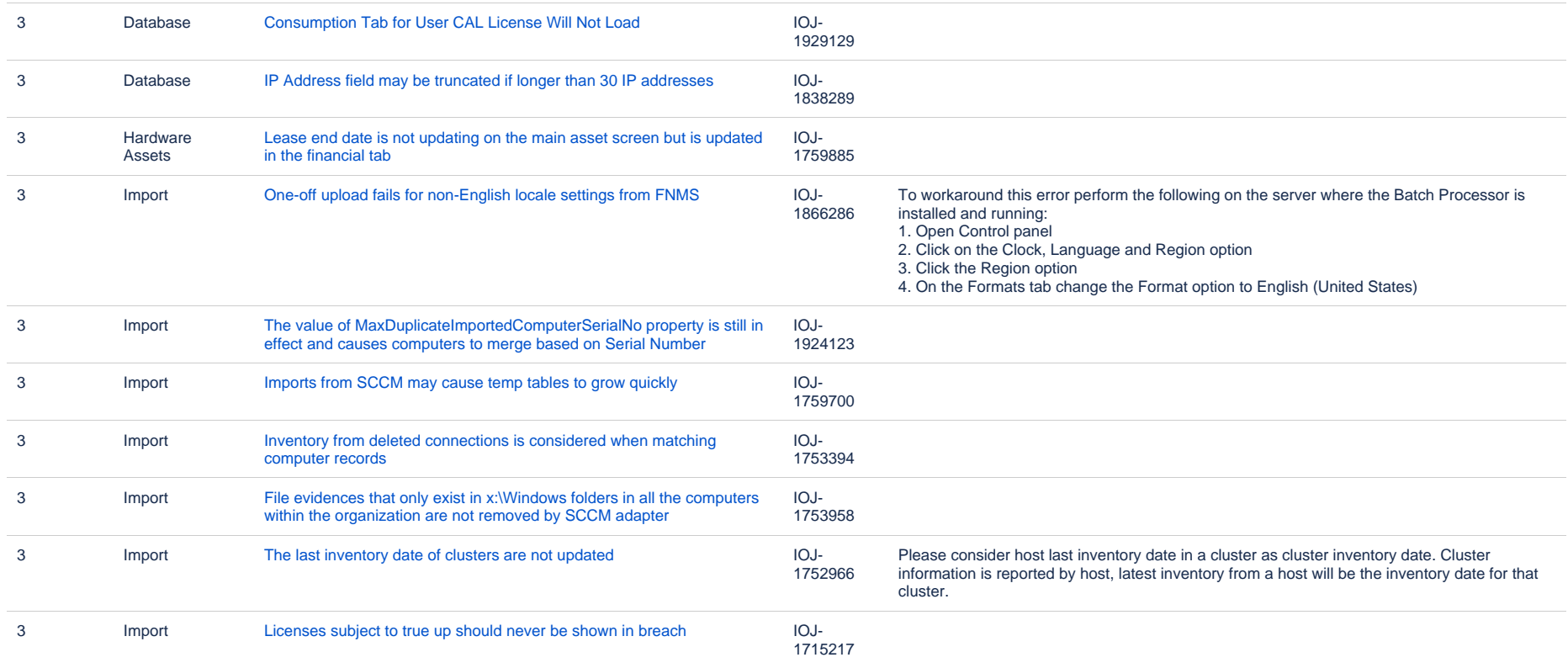

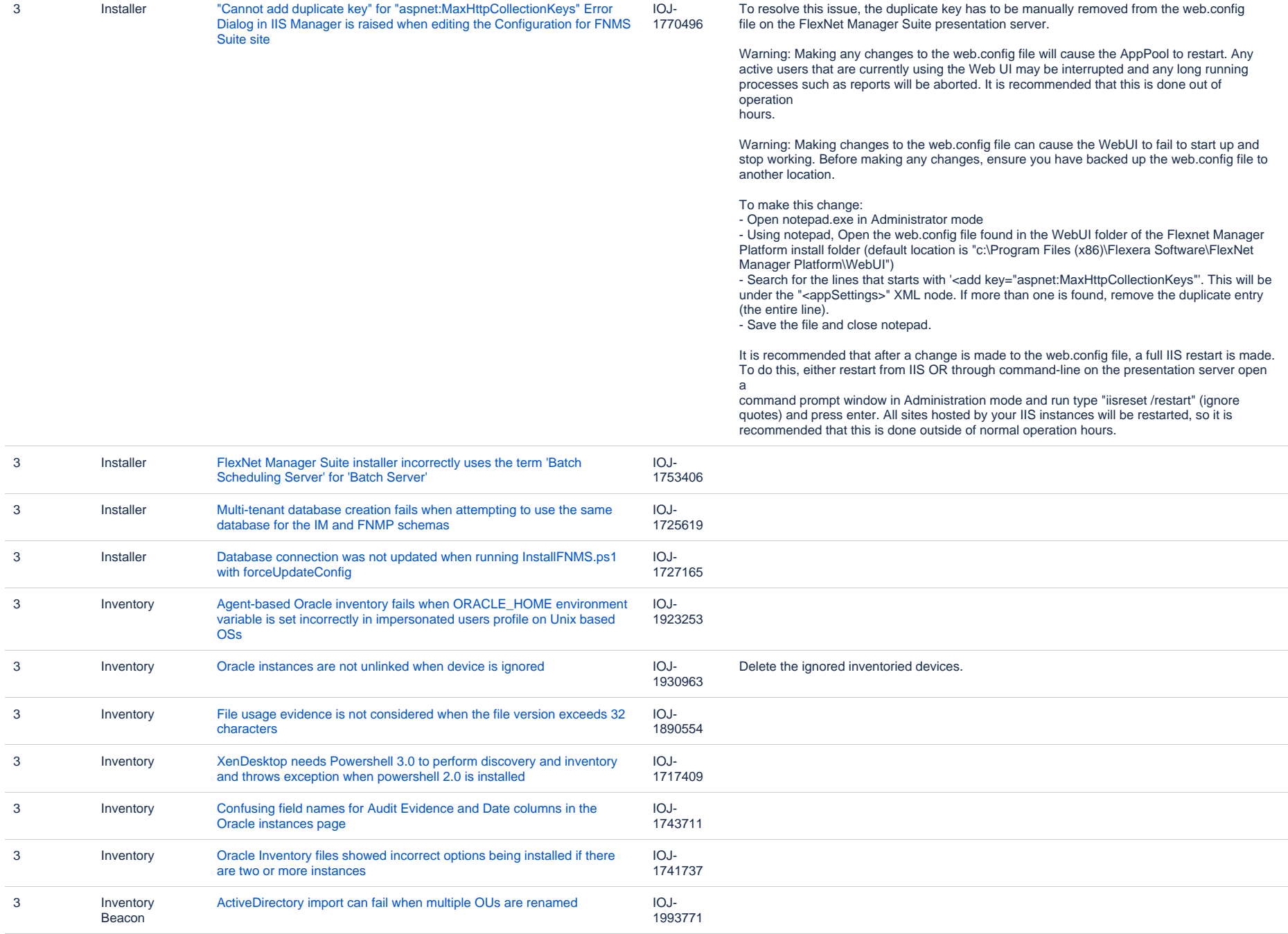

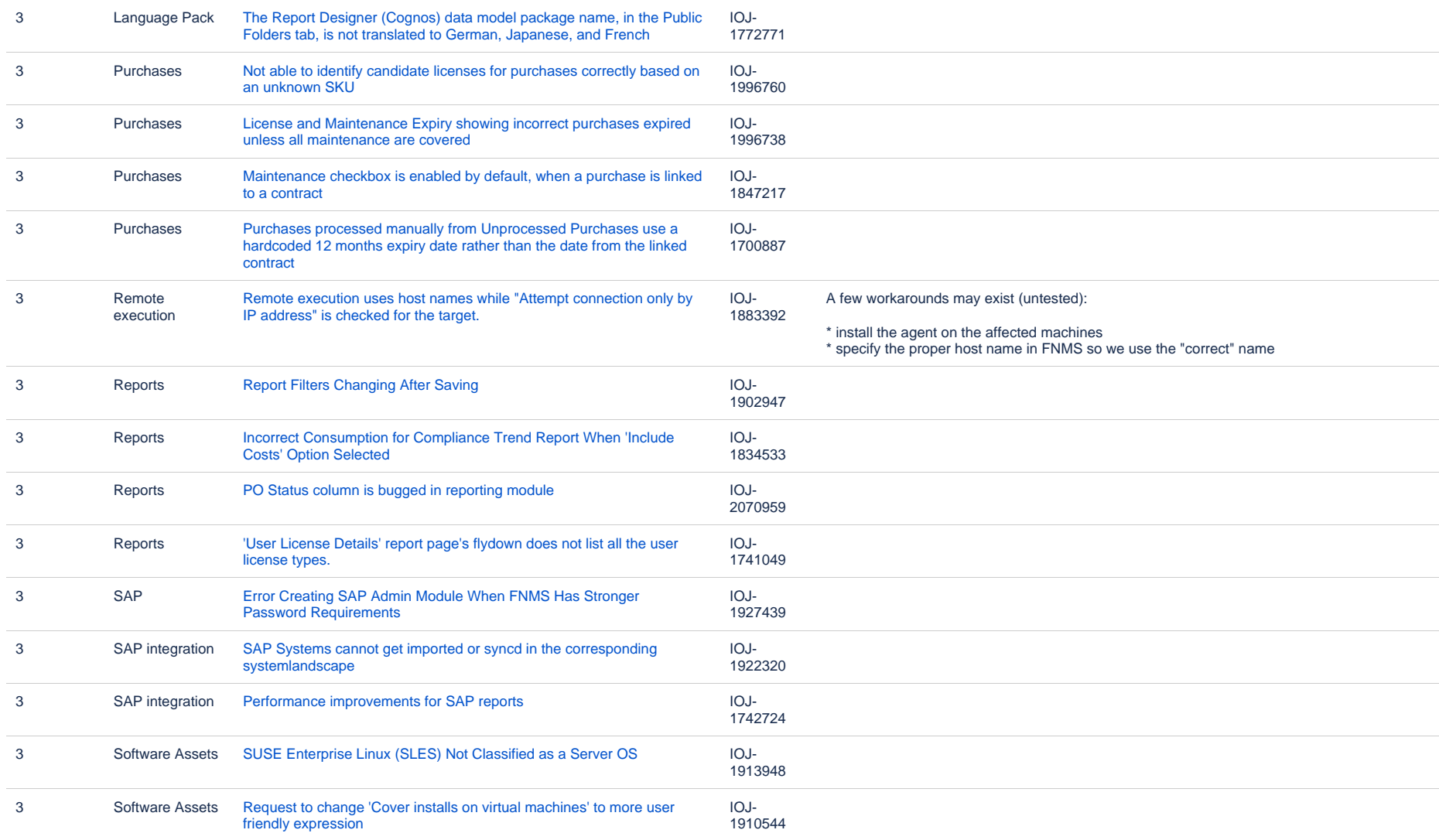

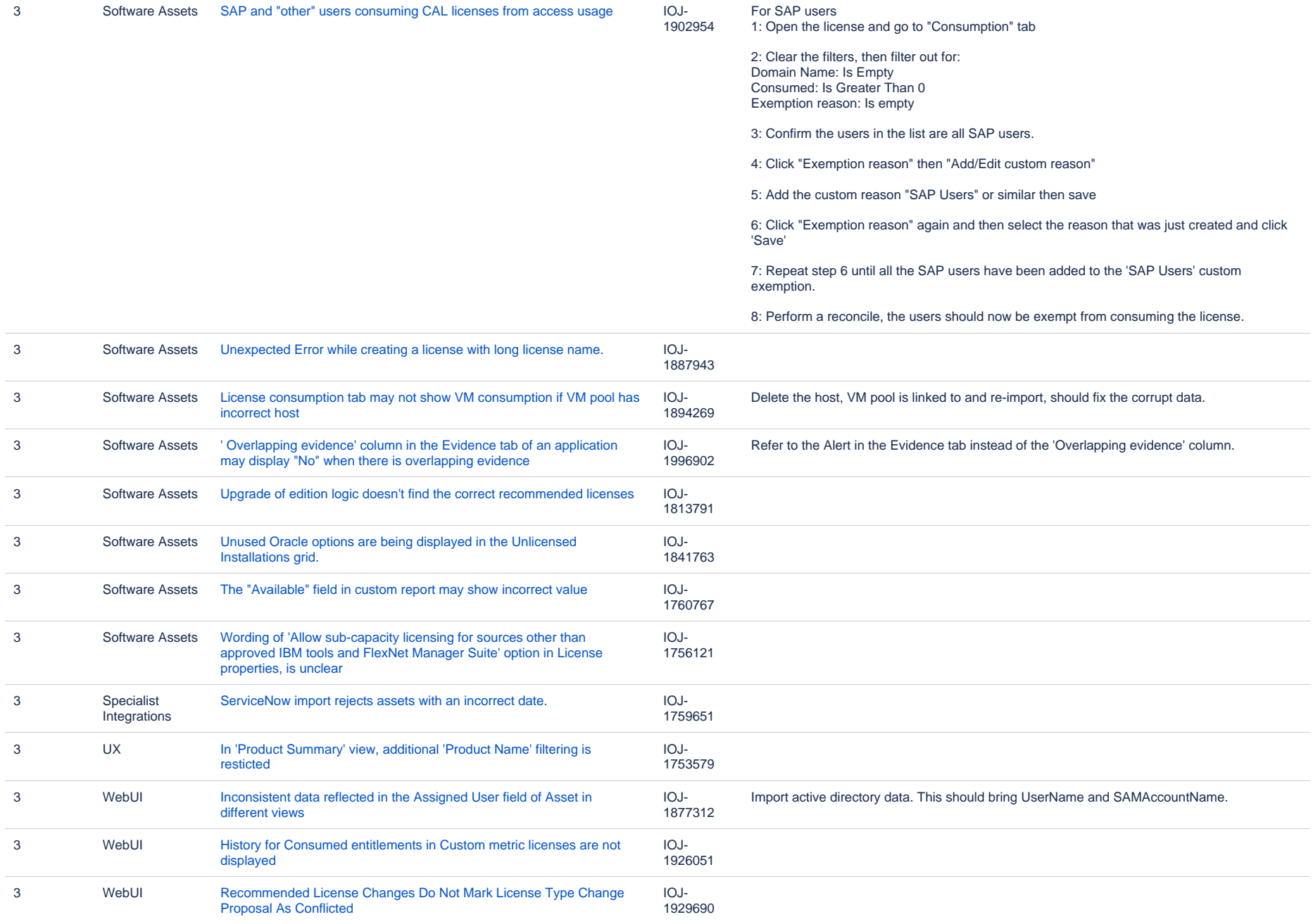

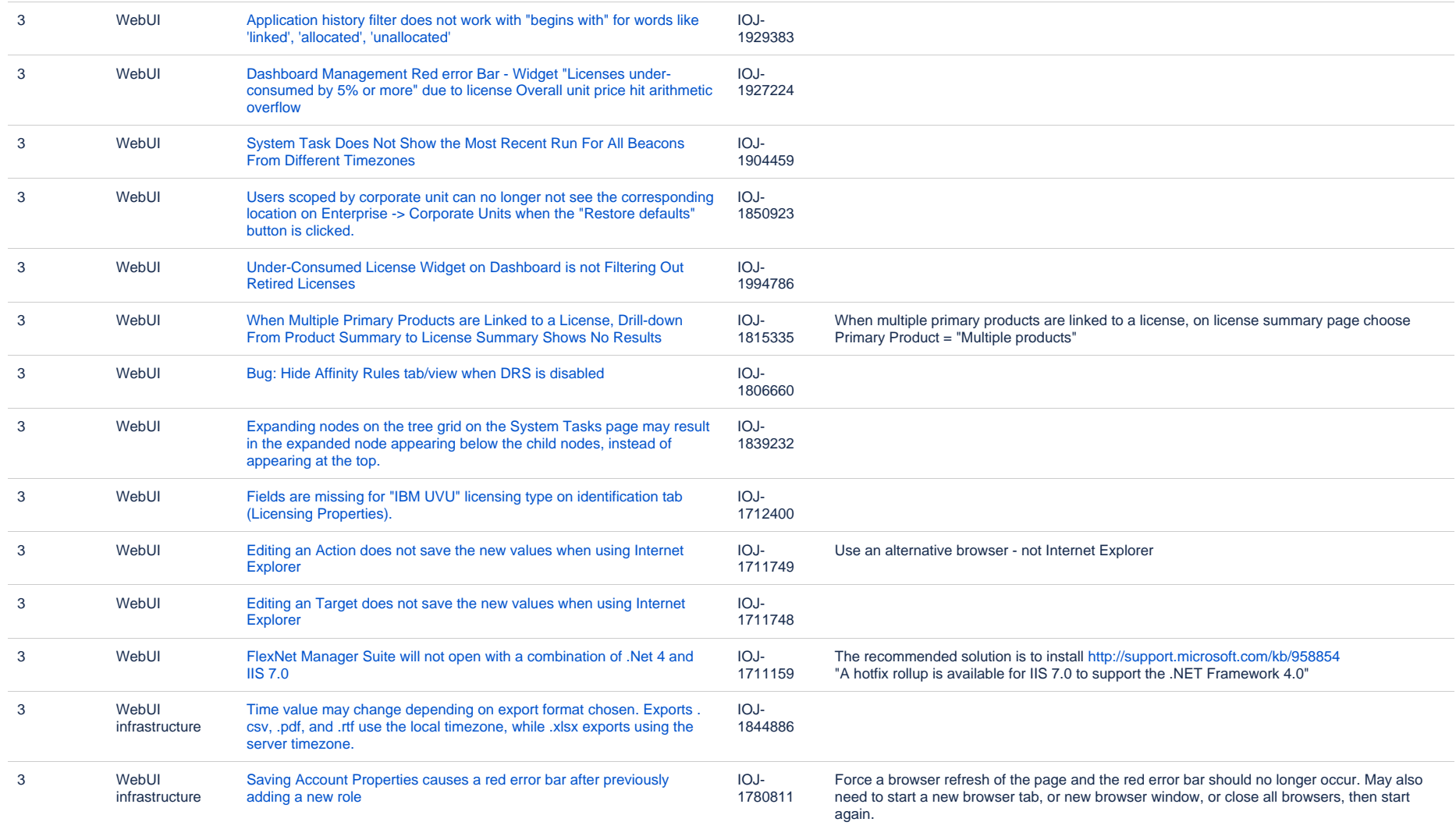

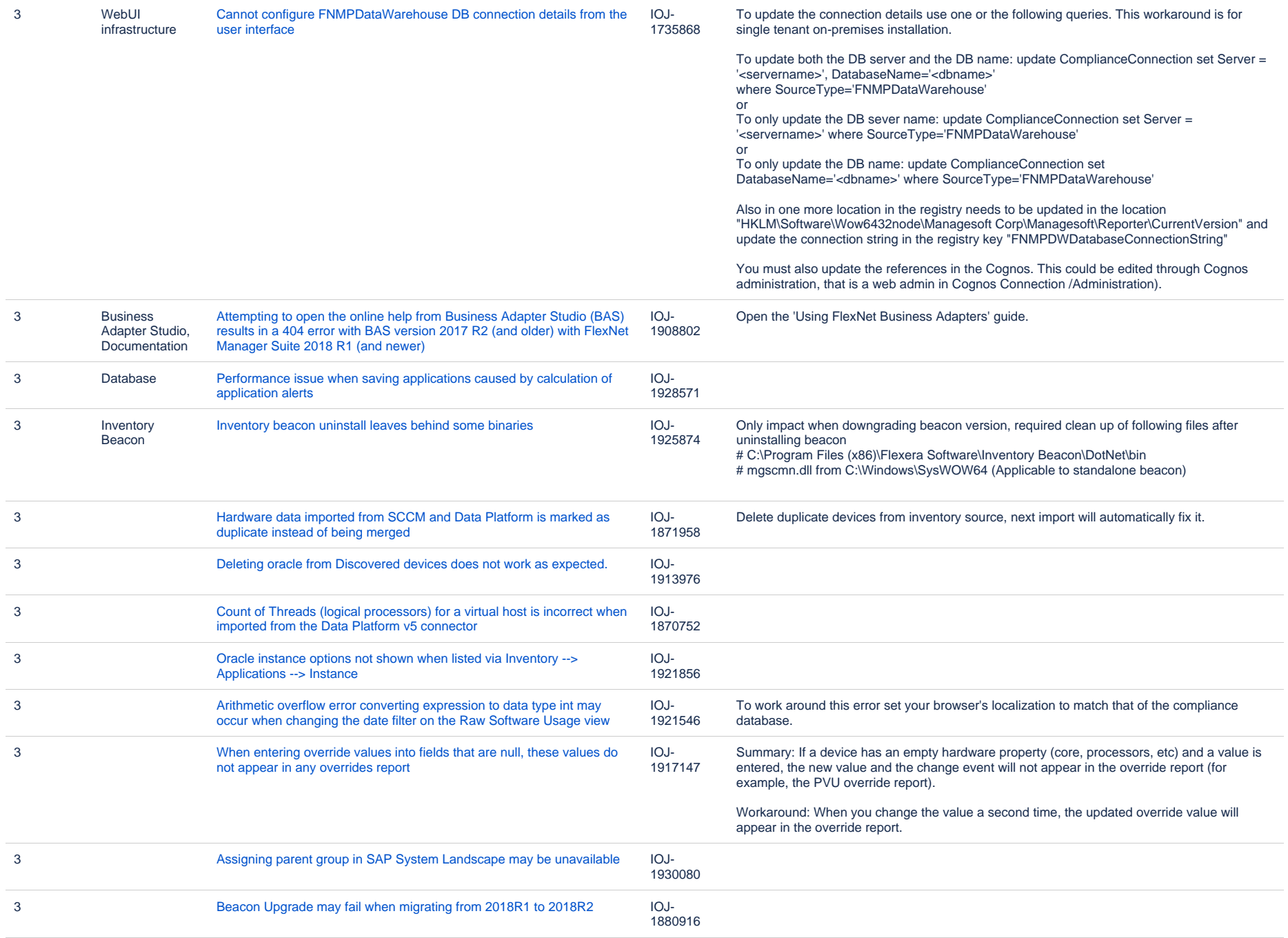

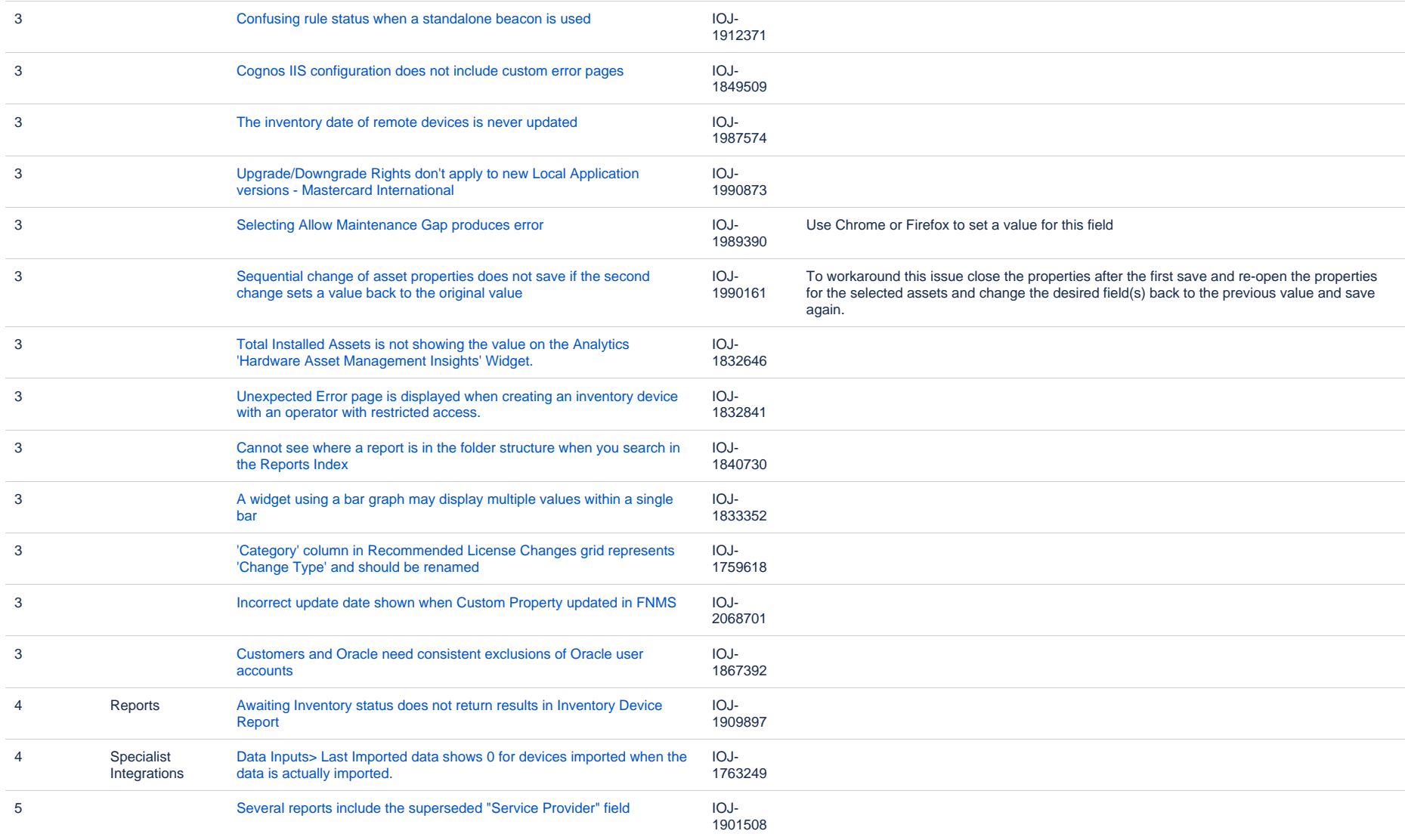